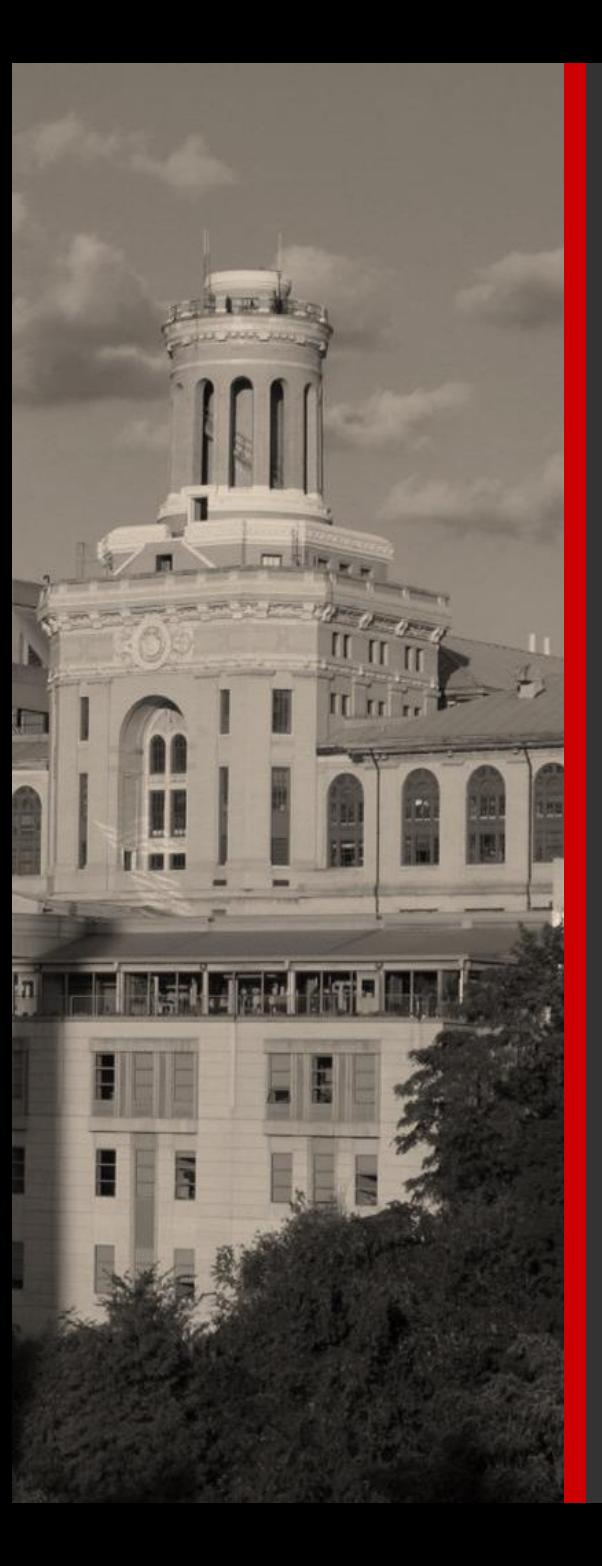

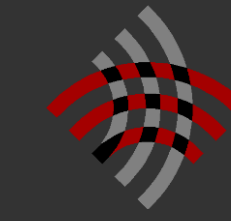

Language **Technologies** Institute

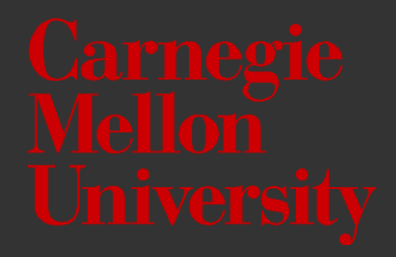

## **Louis-Philippe Morency Lecture 2.2: Unimodal Representations**

*\* Co-lecturer: Paul Liang. Original course co-developed with Tadas Baltrusaitis. Spring 2021 and 2022 editions taught by Yonatan Bisk*

## **Administrative Stuff**

## **Lecture Highlight Form**

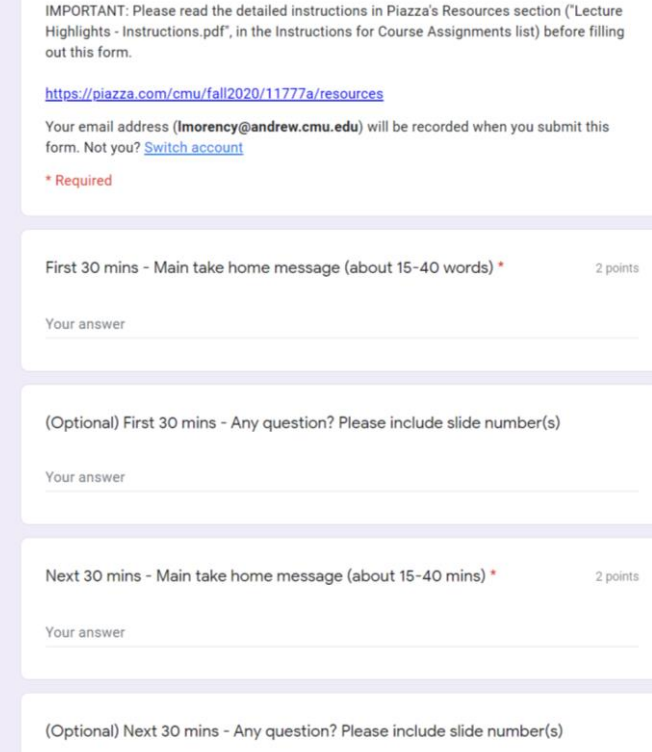

### **Deadline: Today, Thursday at 11:59pm ET**

Use your Andrew CMU email

 $\blacklozenge$  You will need to login using this address

New form for each lecture

Posted on Piazza's Resources section

You should start taking as soon as the administrative stuss is over! Contact us if you have any problem

Four main steps for the reading assignments

- 1. Monday 8pm: Official start of the assignment
- 2. Wednesday 8pm: Select your paper
- **3. Friday 8pm:** Post your summary
- **4. Monday 8pm:** Post your extra comments (5 posts)

### Today around 11am ET

(later part of the lecture)

 $\rightarrow$  Detailed instructions will be shared during lecture

 $\blacktriangleright$  Event optional for students who already have a full team

New procedure this semester!

- We need your AWS account info (deadline: Tuesday 9/13)
- Max \$150 credit for the whole semester. No exception.
- More details will be sent on Piazza

Alternative: [Amazon SageMaker](https://studiolab.sagemaker.aws/) Studio Lab

- Similar to Google Colab ([link\)](https://colab.research.google.com/)
- No cost, easy access to JupyterLab-based user interface
- Access to G4dn. xlarge instances

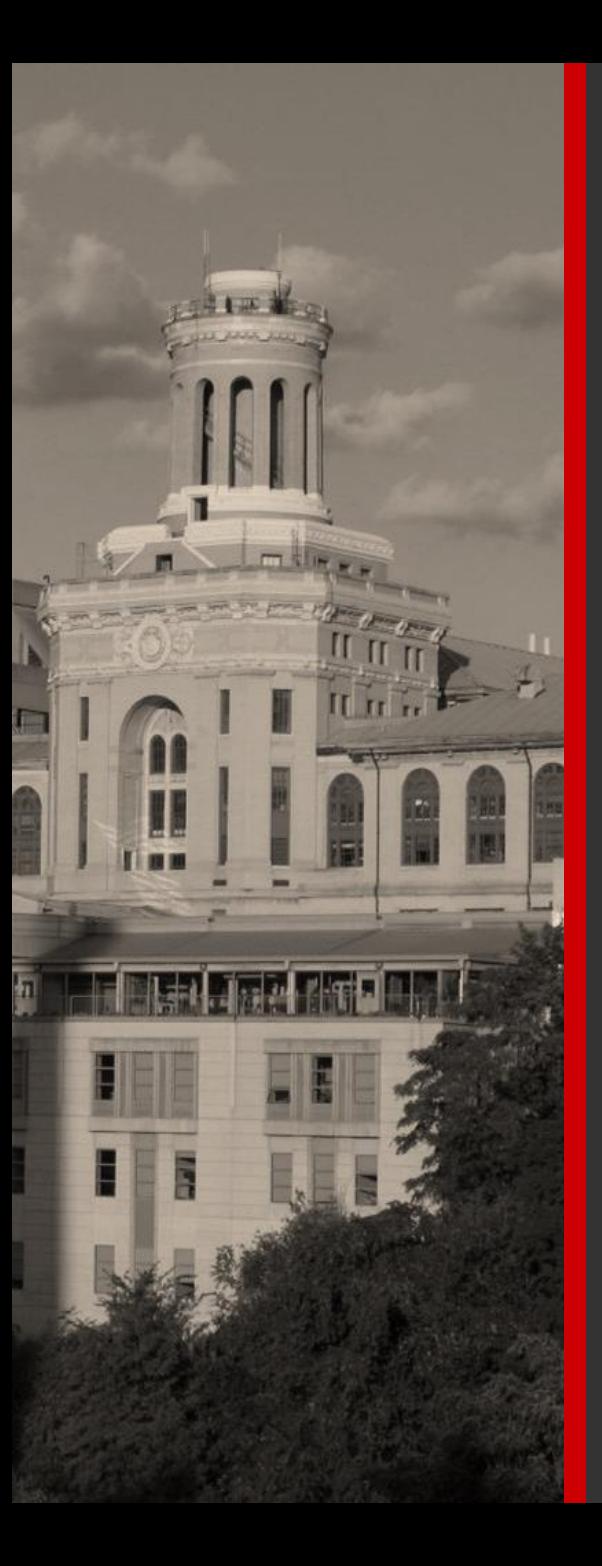

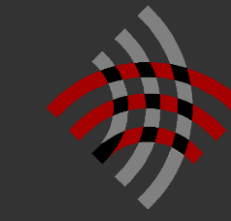

Language **Technologies** Institute

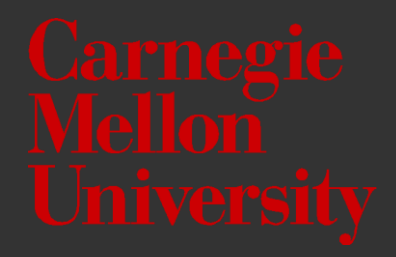

## **Louis-Philippe Morency Lecture 2.2: Unimodal Representations**

*\* Co-lecturer: Paul Liang. Original course co-developed with Tadas Baltrusaitis. Spring 2021 and 2022 editions taught by Yonatan Bisk*

- Dimension of heterogeneity
- **EXPLOSE THE PROPERTIES** 
	- Image gradients, edges, kernels
- Convolution neural network (CNN)
	- Convolution and pooling layers
- Visualizing CNNs
- Region-based CNNs
- Sequence modeling with convolution networks
- Team matching event

**Dimensions of Heterogeneity** 

Information present in different modalities will often show diverse qualities, structures and representations.

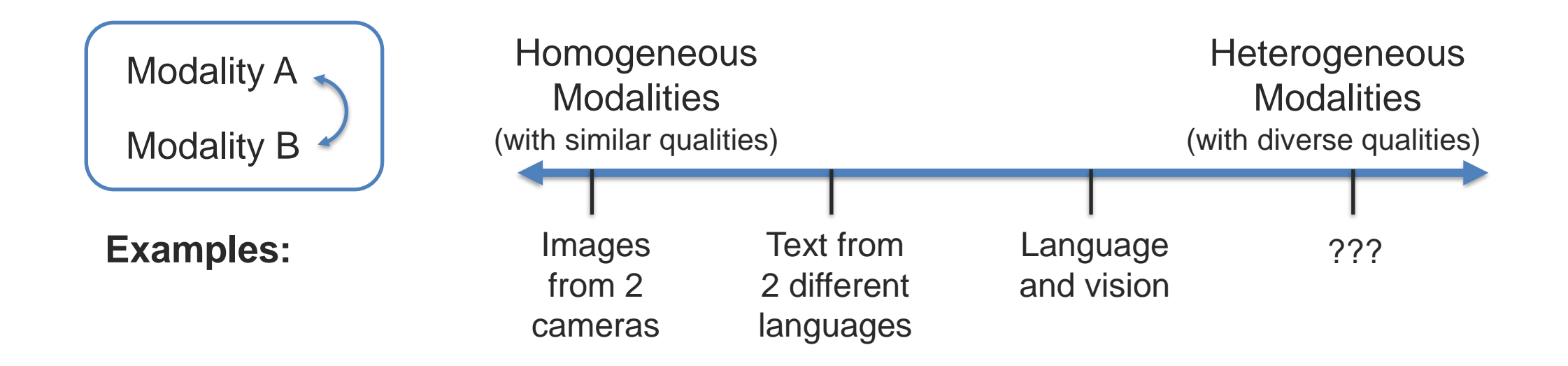

术

术

## 11

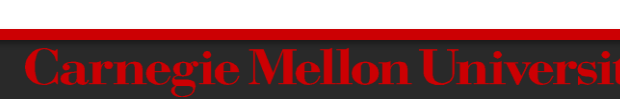

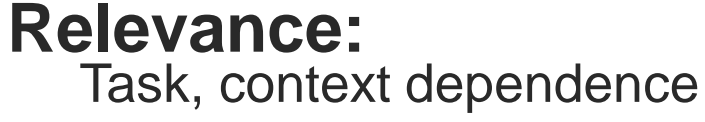

Abstraction, entropy

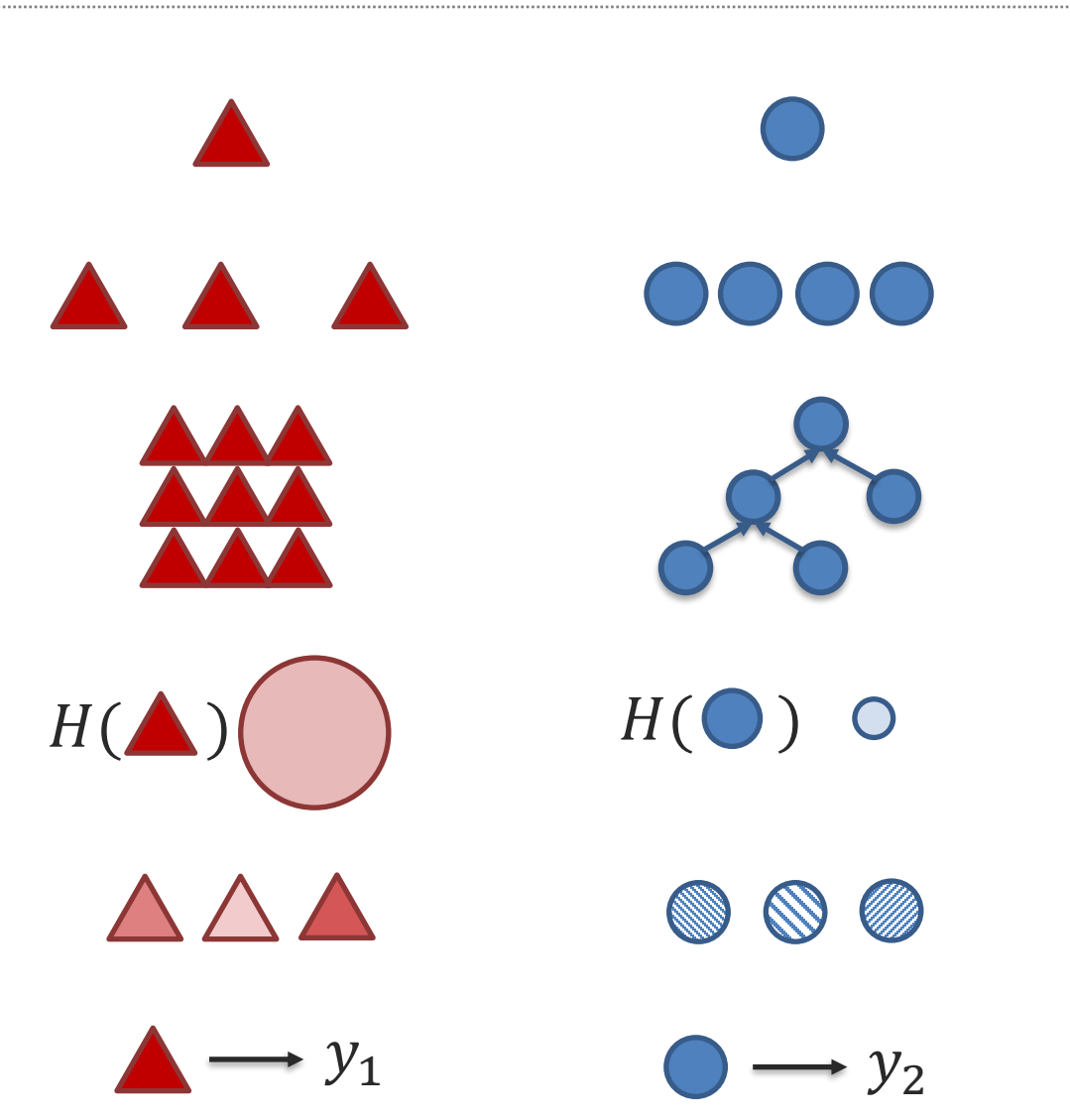

Modality  $A \iff$  Modality B

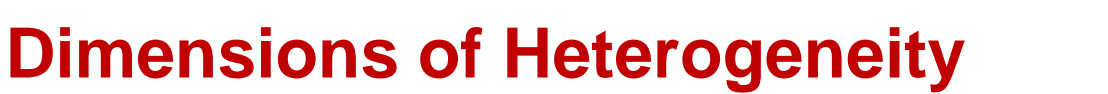

<sup>1</sup> **Element representations:**

Discrete, continuous, granularity

Temporal, spatial, latent, explicit

Uncertainty, noise, missing data

<sup>2</sup> **Element distributions:**

Density, frequency

<sup>3</sup> **Structure:**

<sup>5</sup> **Noise:**

<sup>4</sup> **Information:**

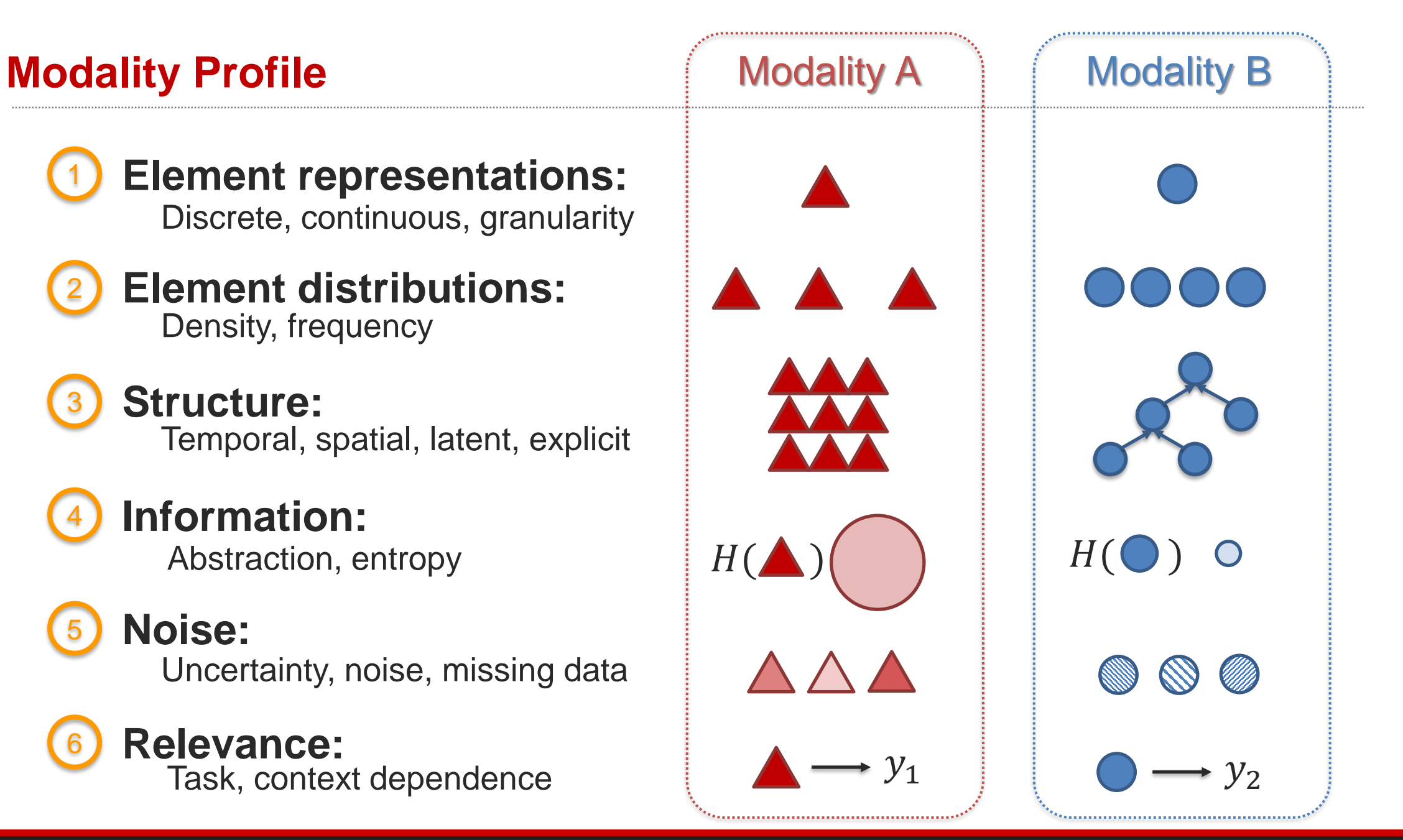

## **Modality Profile**

### Visual Image Modality

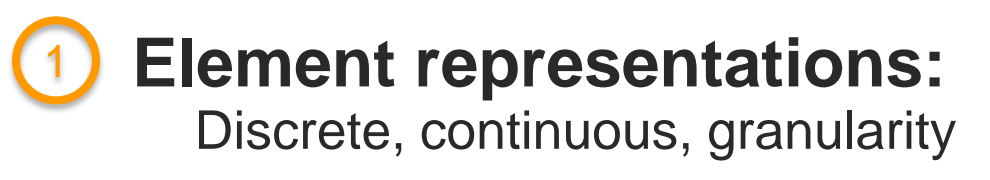

<sup>2</sup> **Element distributions:** Density, frequency

> <sup>3</sup> **Structure:** Temporal, spatial, latent, explicit

<sup>4</sup> **Information:** Abstraction, entropy

<sup>5</sup> **Noise:** Uncertainty, noise, missing data

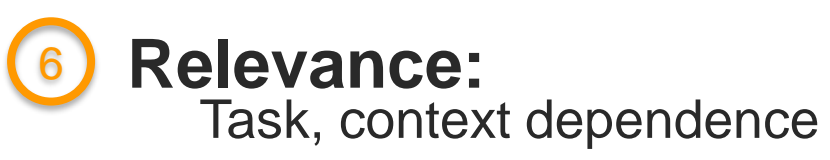

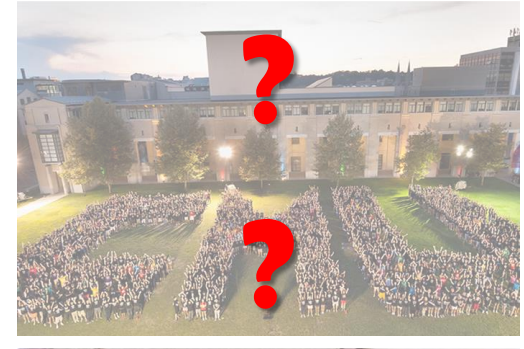

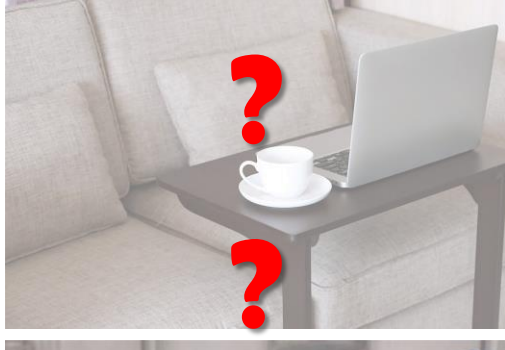

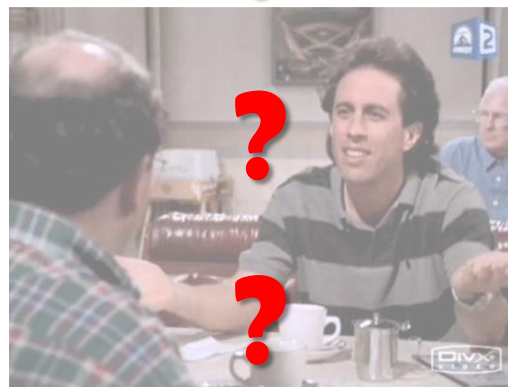

# **Image Representations**

### **How Would You Describe This Image?**

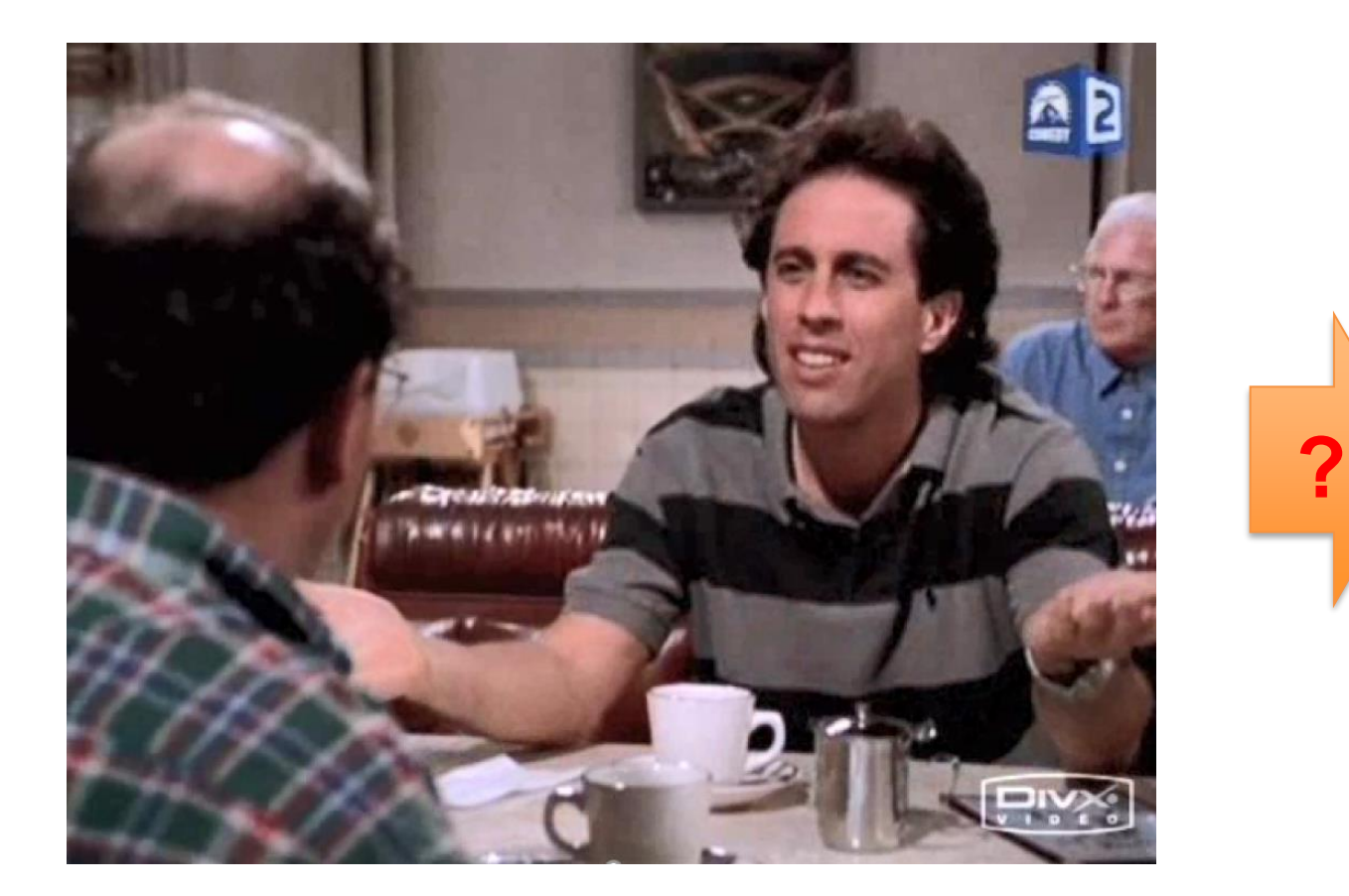

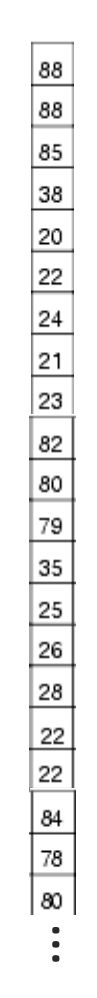

办

### **Object-Based Visual Representation**

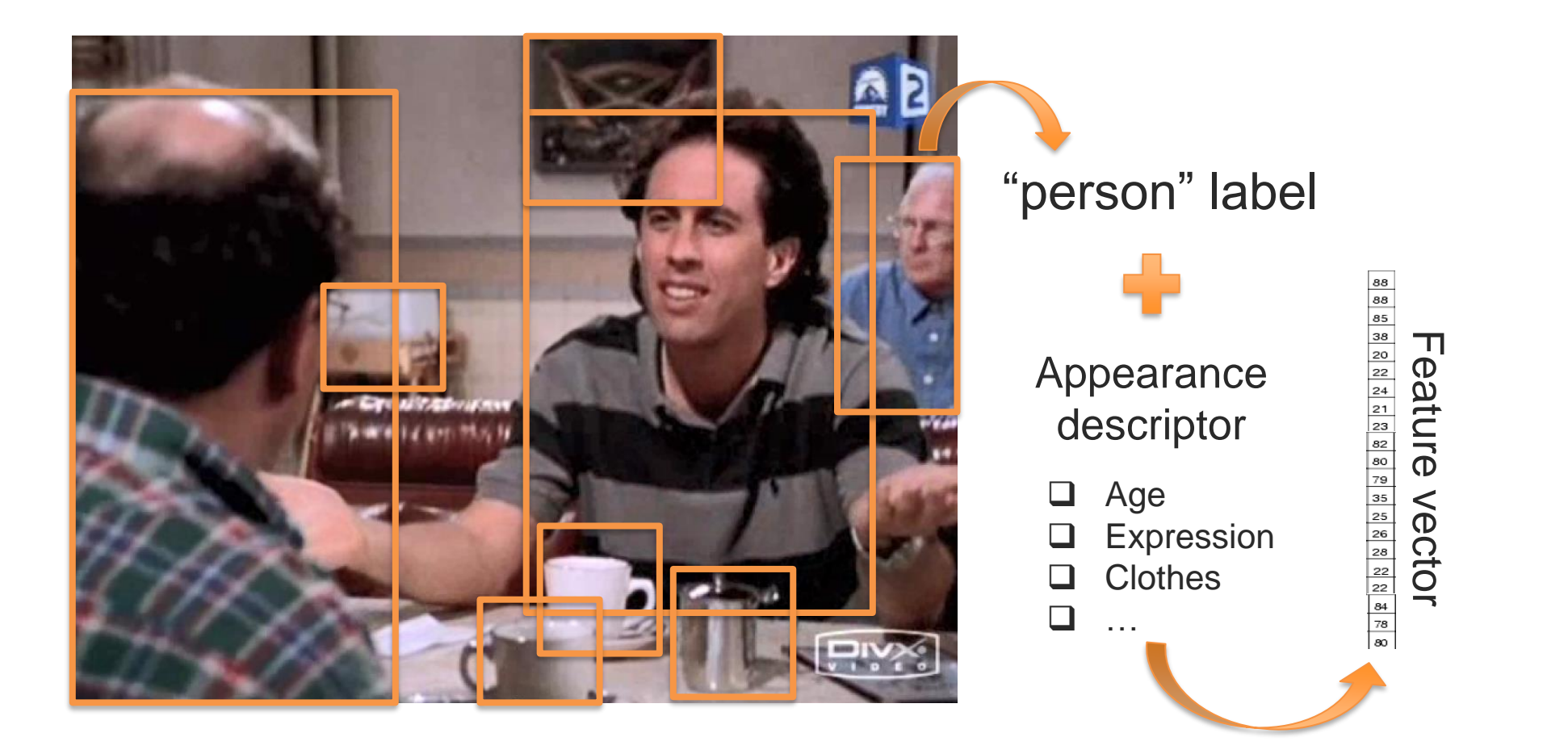

赤

### **Object Descriptors**

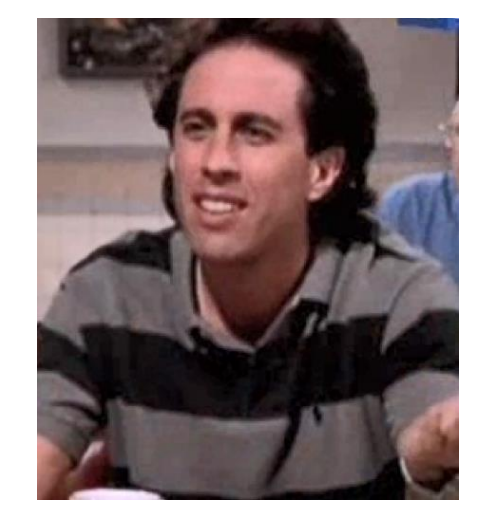

How to represent and detect an object?

### Many approaches over the years…

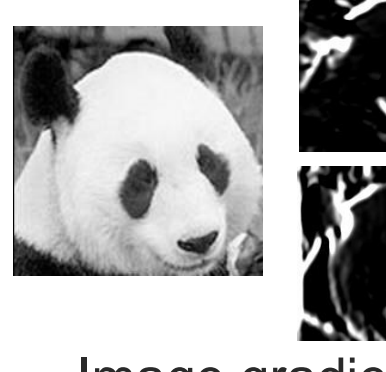

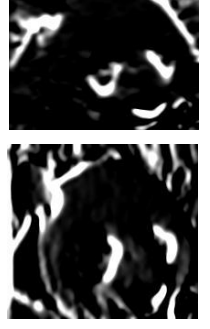

Image gradient

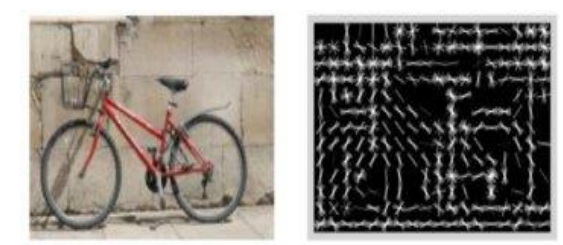

Histograms of Oriented Gradients Optical Flow

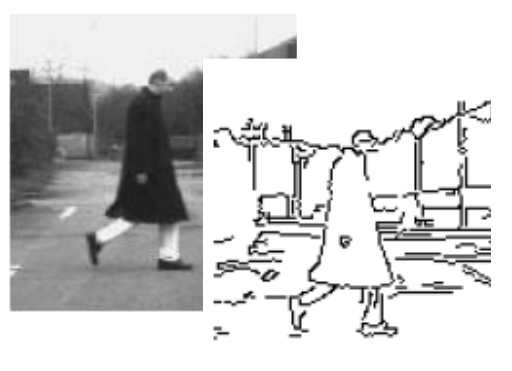

Edge detection

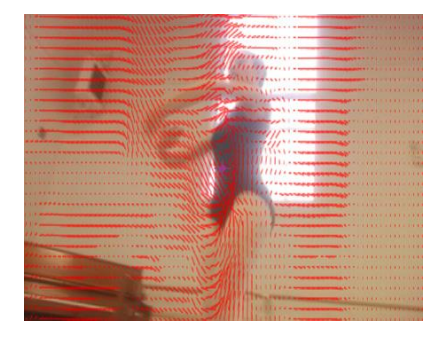

亦

### **Object Descriptors**

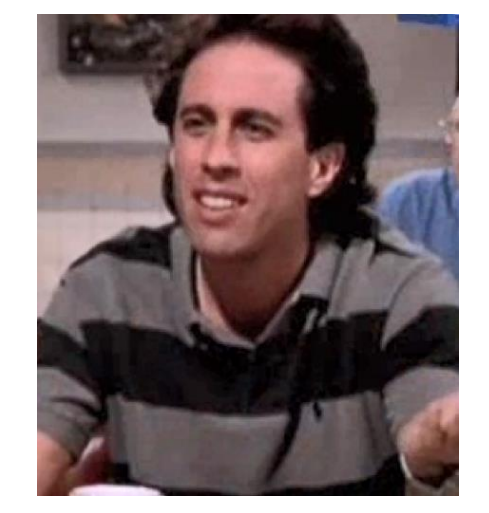

How to represent and detect an object?

### Many approaches over the years…

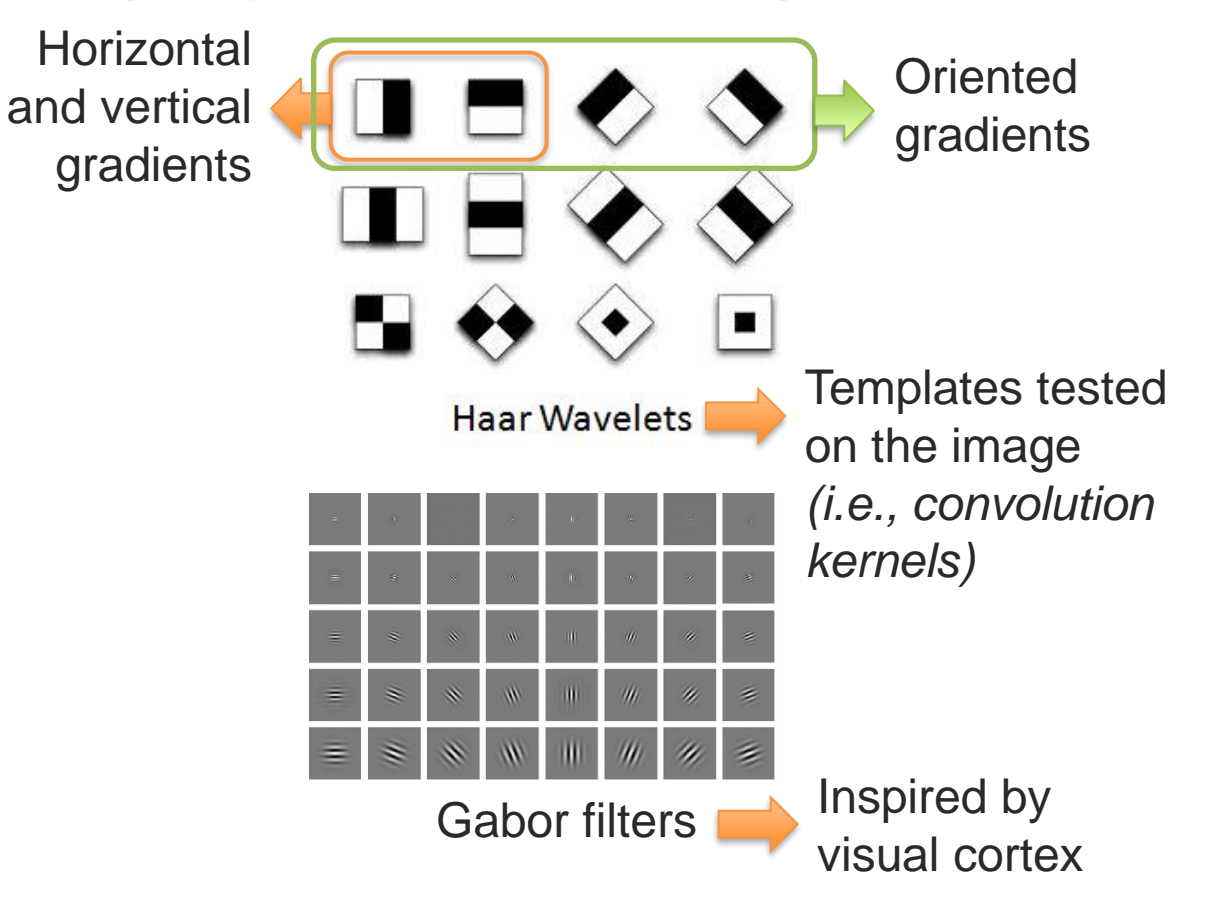

亦

### **Convolution Kernels**

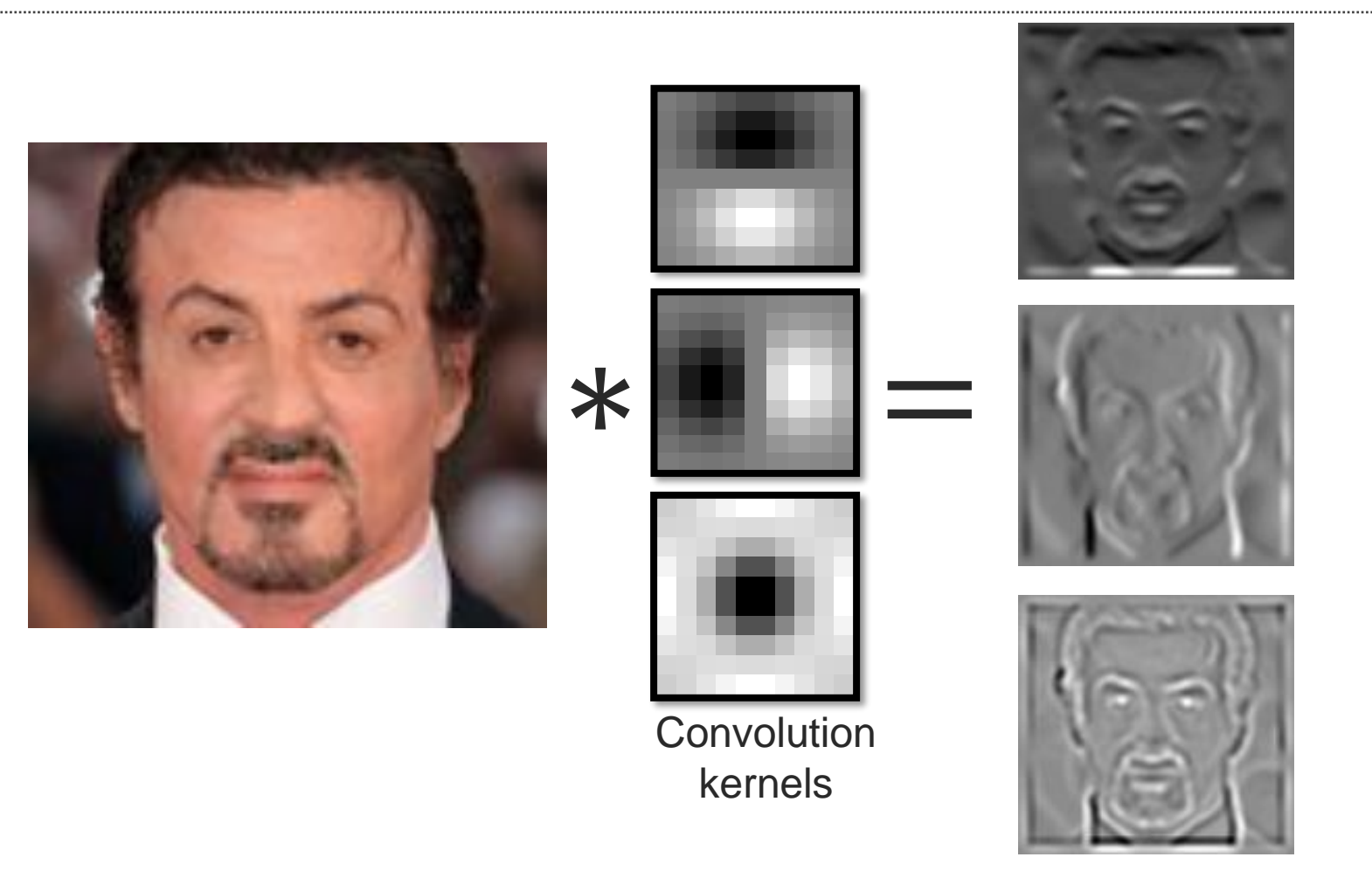

Response maps

梦

### **Object Descriptors**

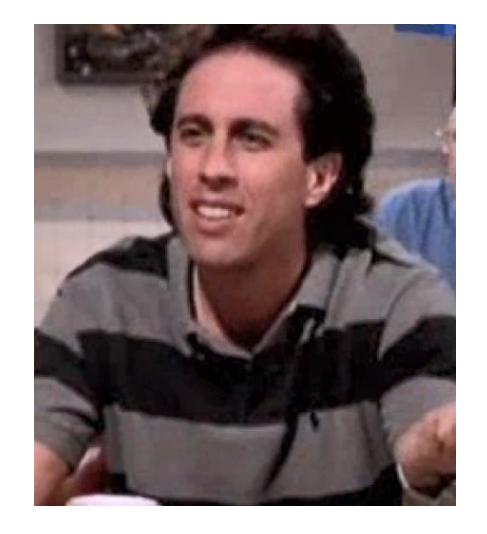

How to represent and detect an object?

### Many approaches over the years…

### Convolutional Neural Network (CNN)

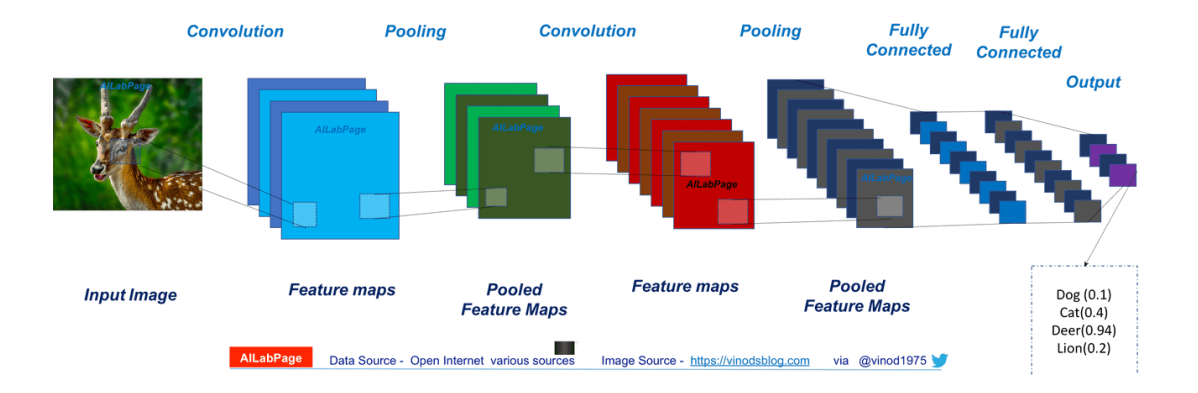

More details about CNNs is coming… … and we will also talk about visual transformers in coming weeks…

And images are more than a list of objects!

术

### **One representation, lots of tasks**

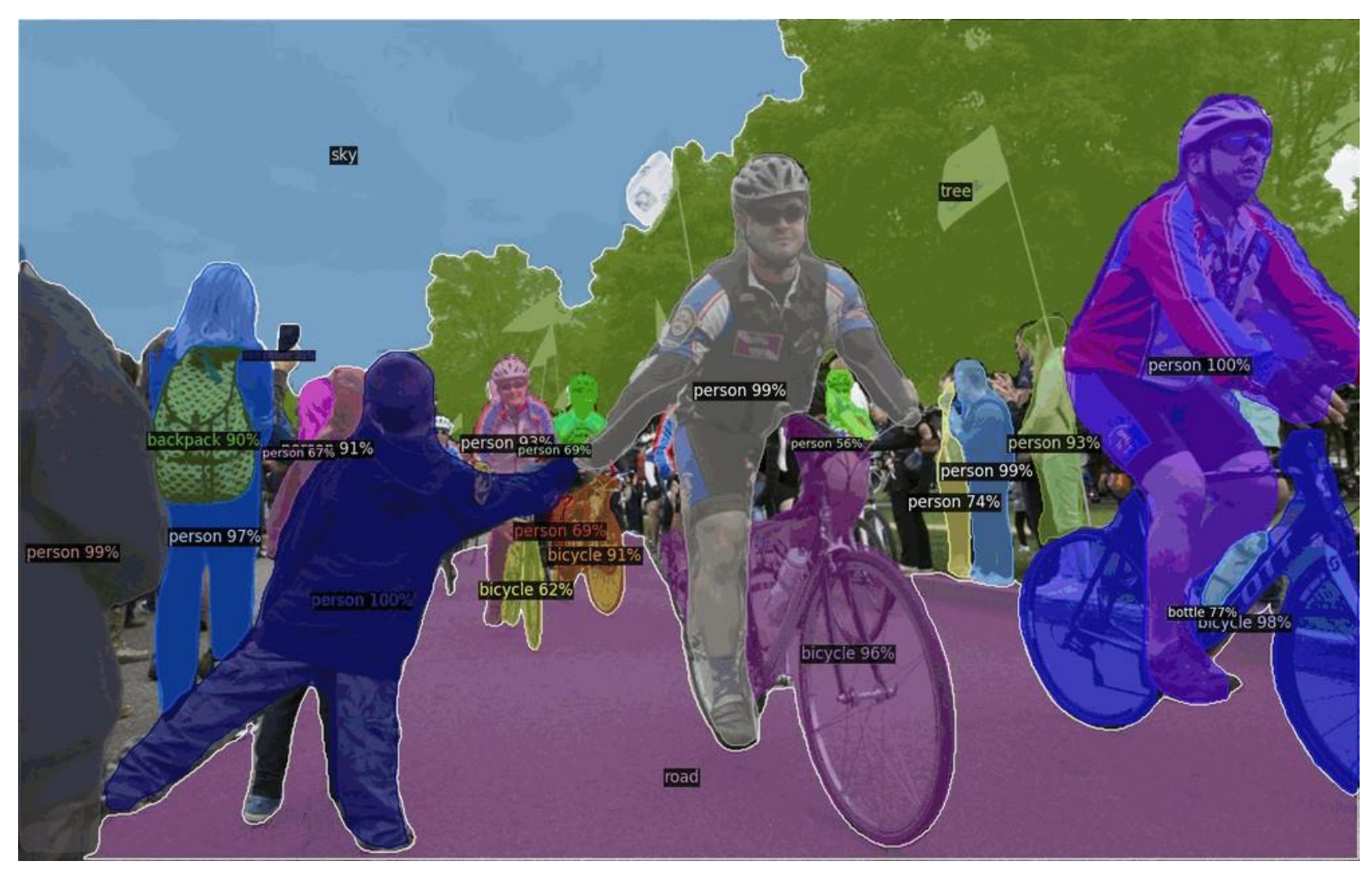

https://github.com/facebookresearch/detectron2

亦

### **Facial expression analysis**

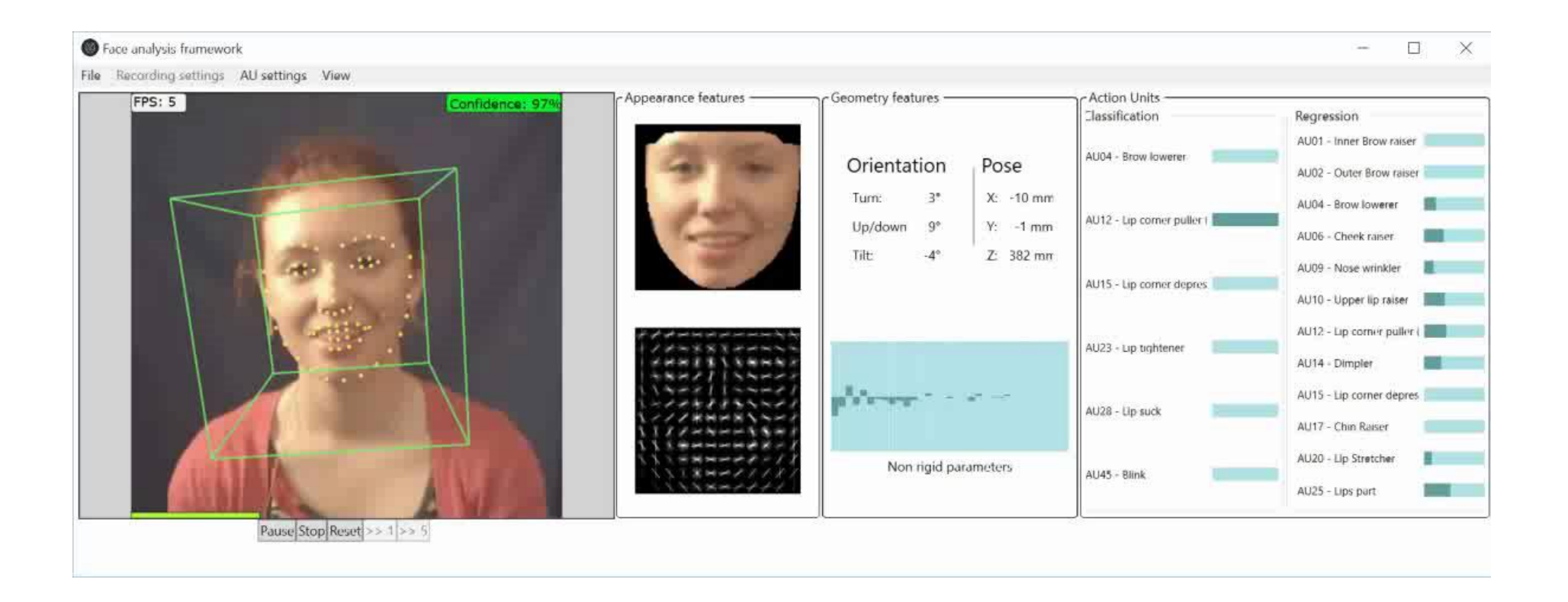

[**OpenFace: an open source facial behavior analysis toolkit**, T. Baltrušaitis et al., 2016]

### **Articulated Body Tracking: OpenPose**

### <https://github.com/CMU-Perceptual-Computing-Lab/openpose>

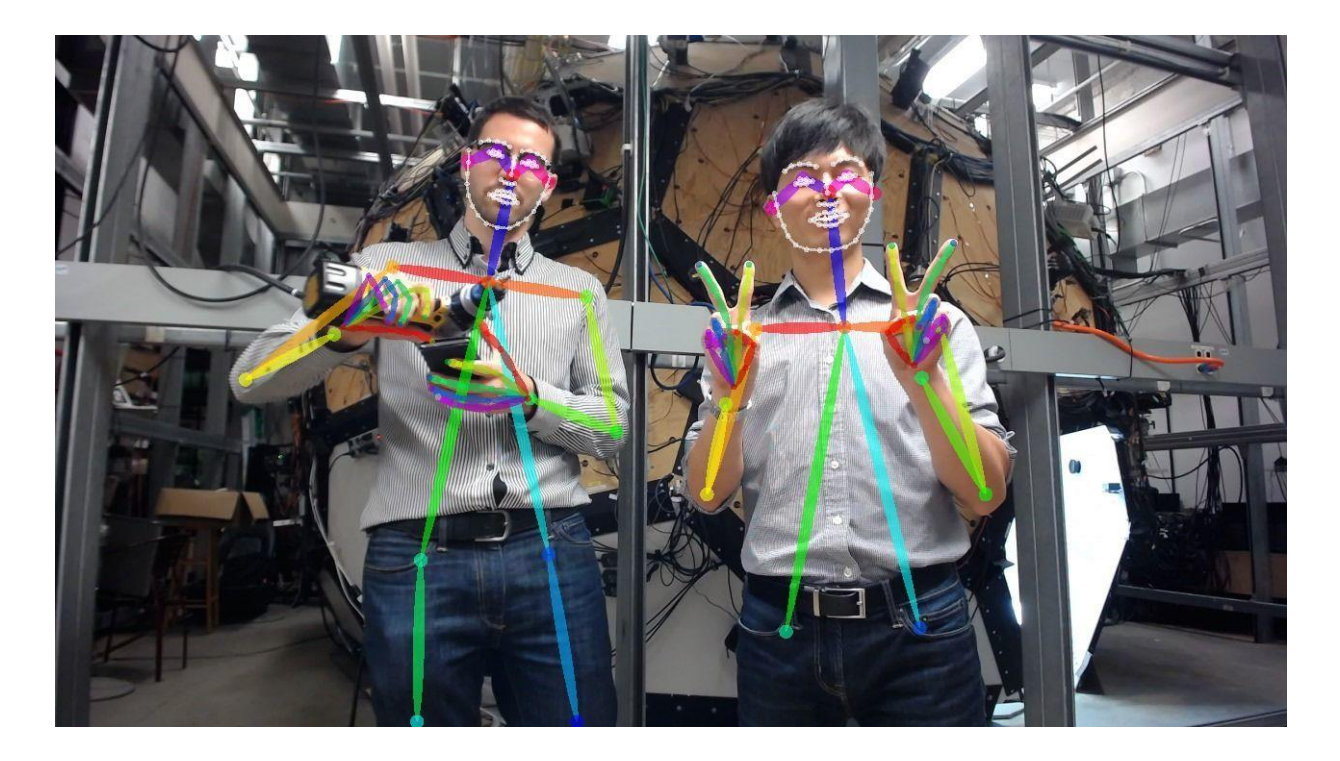

See appendix for list of available tools for automatic visual behavior analysis

# **Convolutional Neural Networks**

### **Why using Convolutional Neural Networks?**

**Goal:** building more abstract, hierarchical visual representations

### **Key advantages:**

- 1) Inspired from visual cortex
- 2) Encourages visual abstraction
- 3) Exploits *translation invariance*
- 4) Kernels/templates are learned
- 5) Fewer parameters than MLP

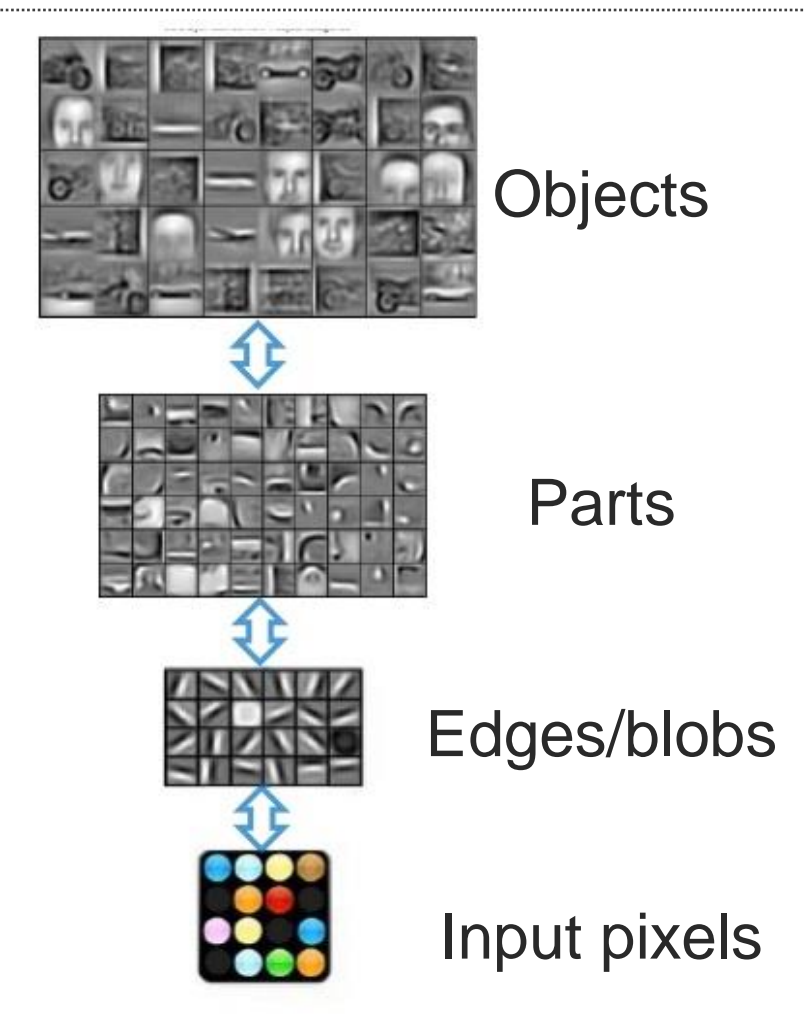

### **Translation Invariance**

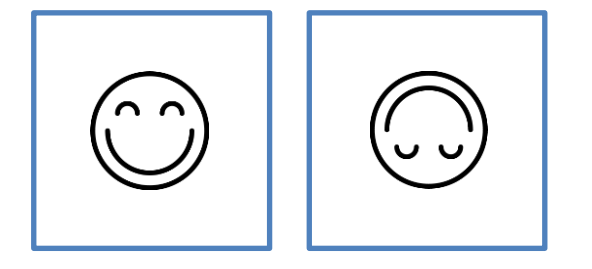

2 Data Points – Which one is up?

 $\triangleright$  MLP can easily learn this task (possibly with only 1 neuron!)

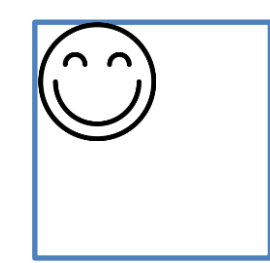

What happens if the face is slightly translated?

 $\triangleright$  The model should still be able to classify it

Conventional MLP models are not translation invariant!

➢ But CNNs are kernel-based, which helps with translation invariance and reduce number of parameters

### **Predefined vs Learned Kernels**

### Predefined kernels Learned kernels

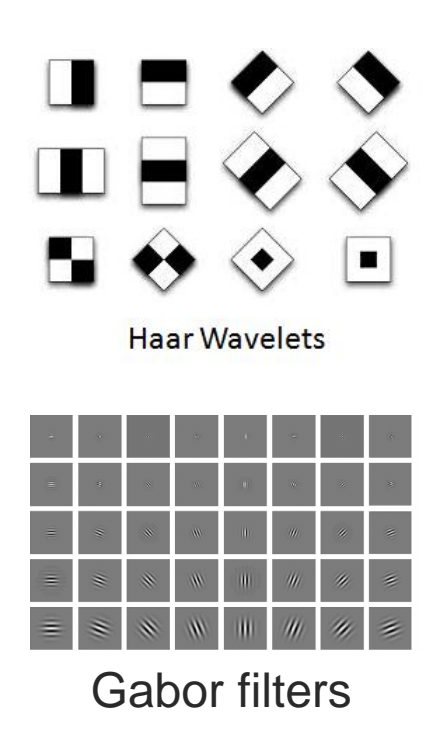

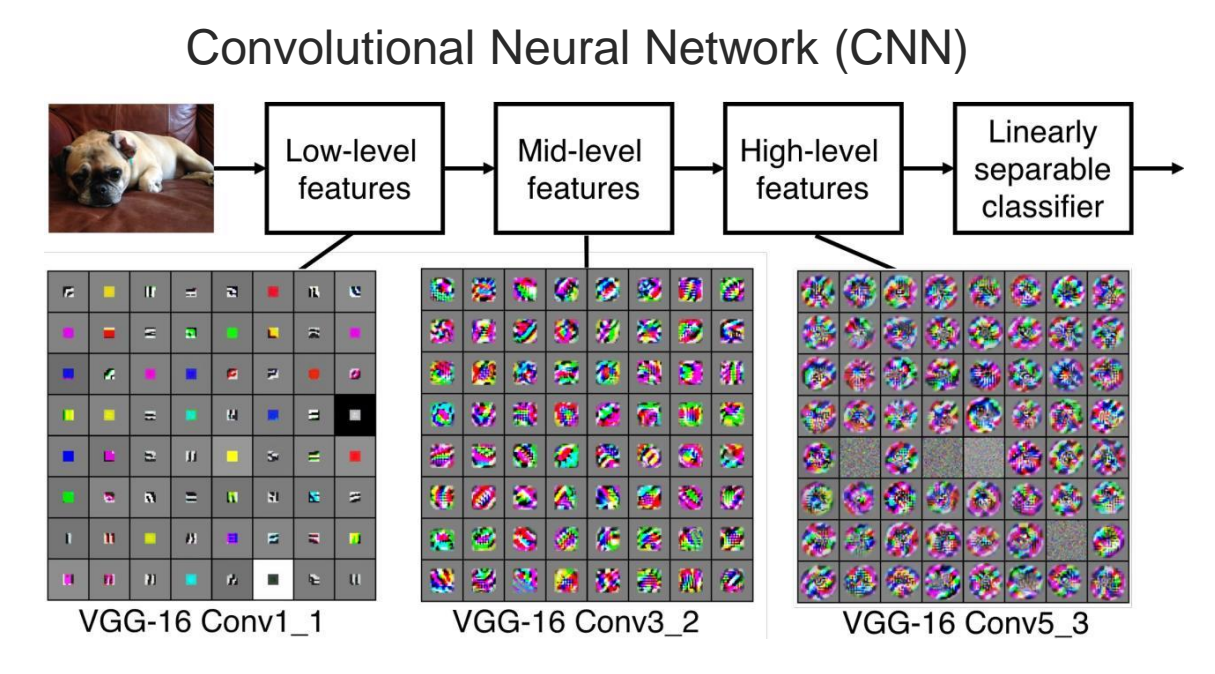

With CNNs, the kernel values are learned as model parameters

办

### Learned Filters (aka Convolution Kernels) **<https://distill.pub/2017/feature-visualization/>**

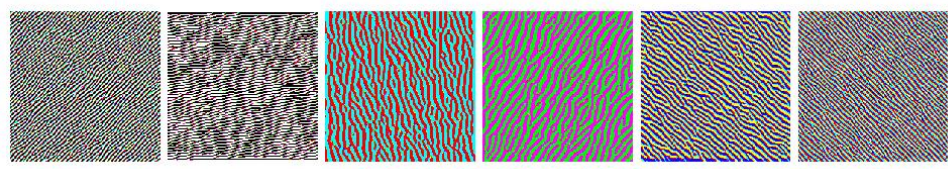

Edges (layer conv2d0)

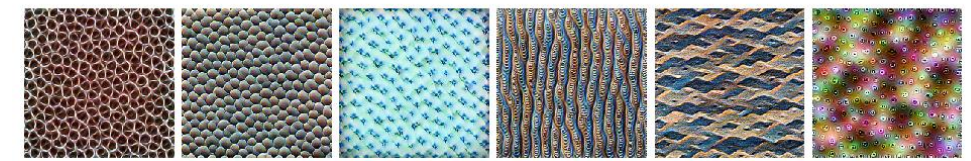

Textures (layer mixed3a)

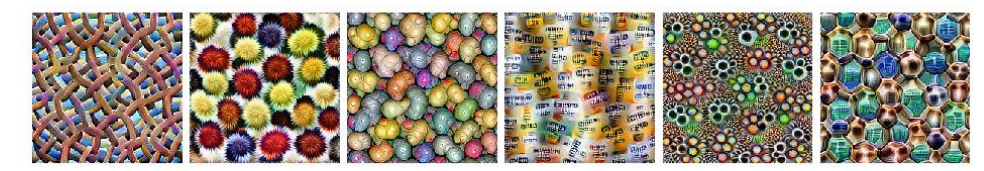

Patterns (layer mixed4a)

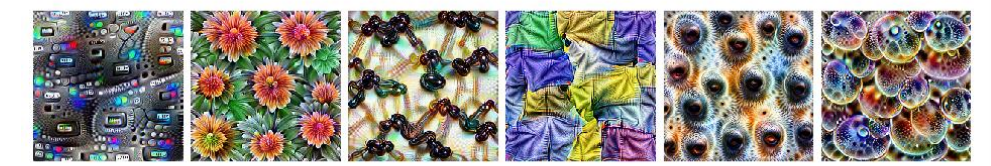

Parts (layers mixed4b & mixed4c)

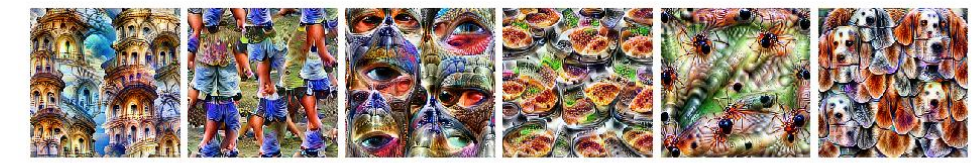

Objects (layers mixed4d & mixed4e)

办

### **Convolution in 2D – Example**

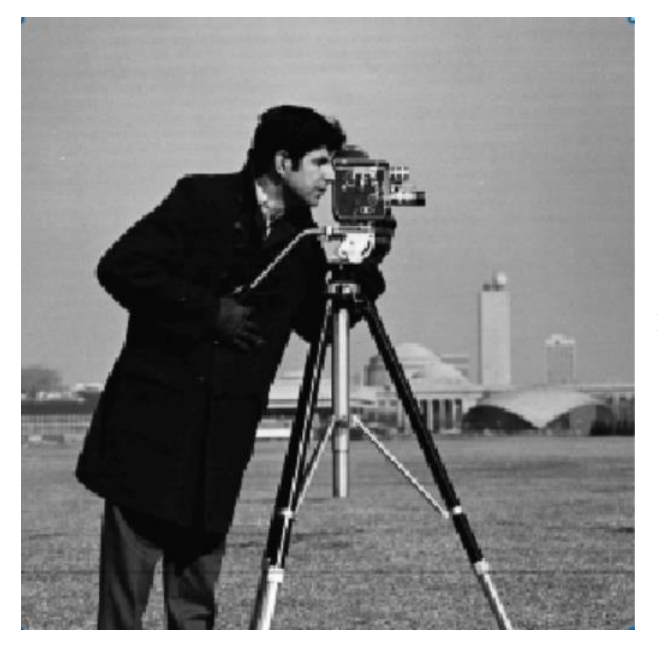

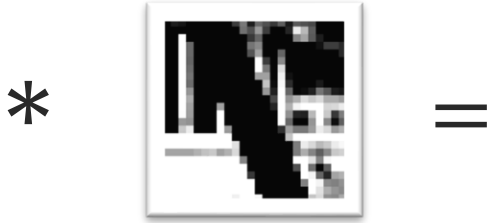

**Convolution** kernel

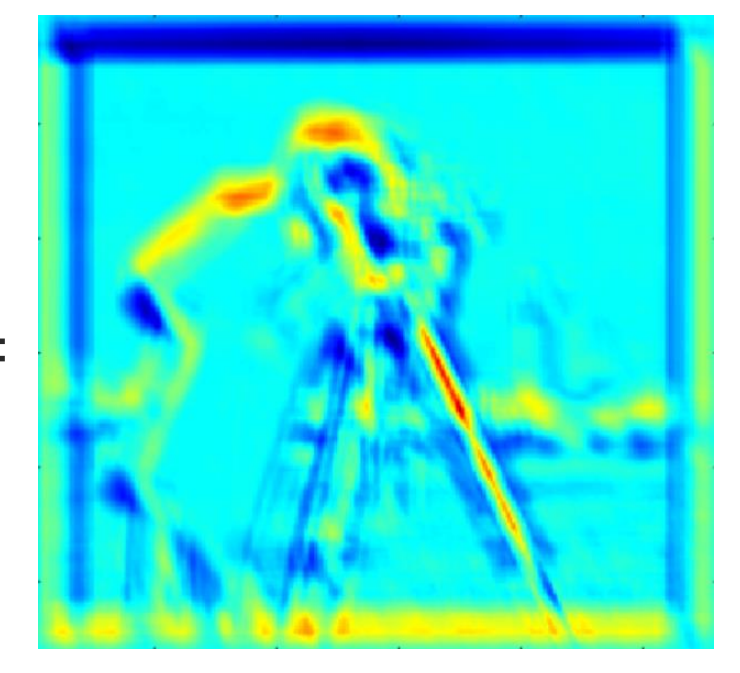

Input image **Response map** Response map

### **Convolution as a Fully-Connected Network**

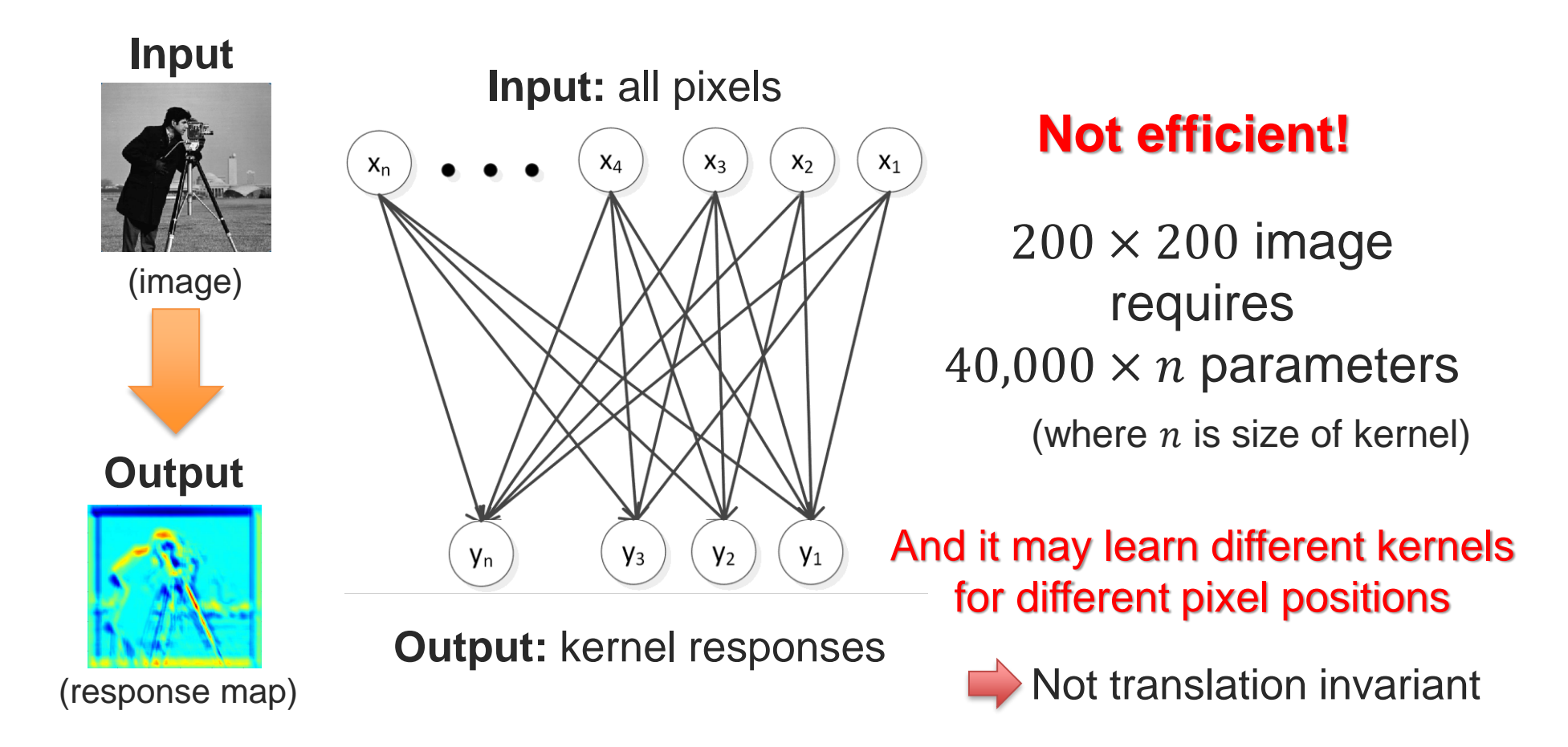

宗

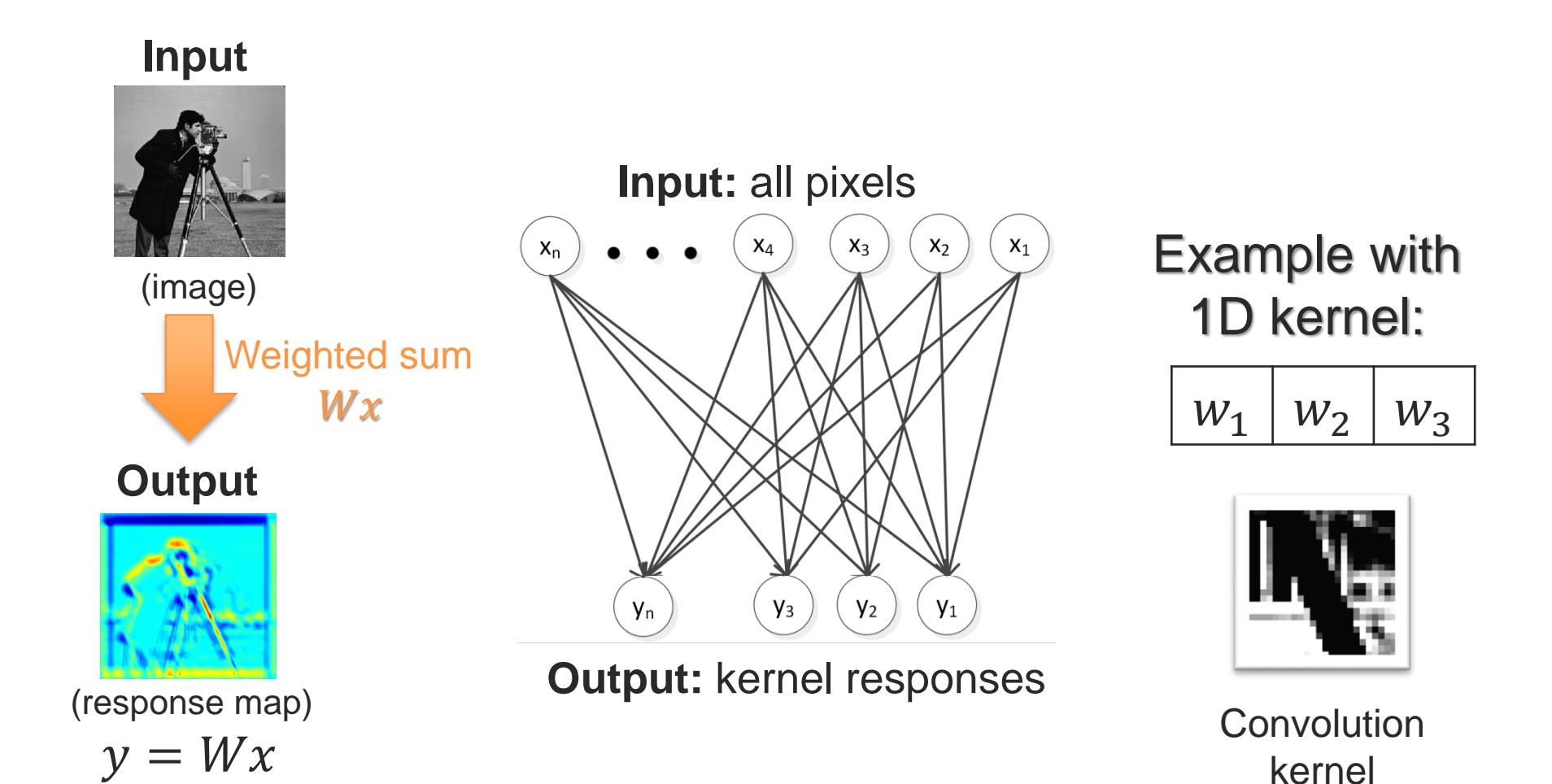

赤

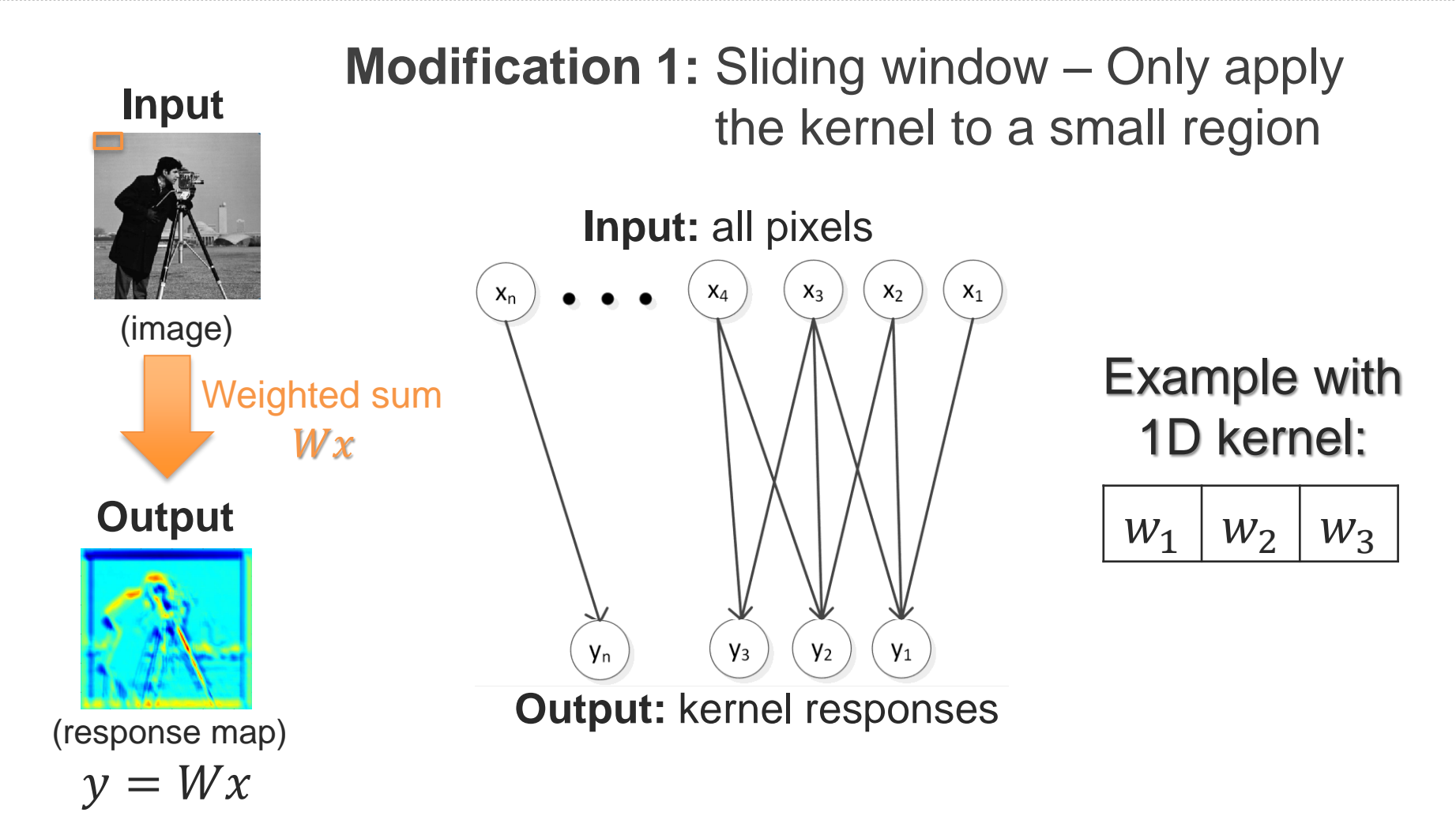

办

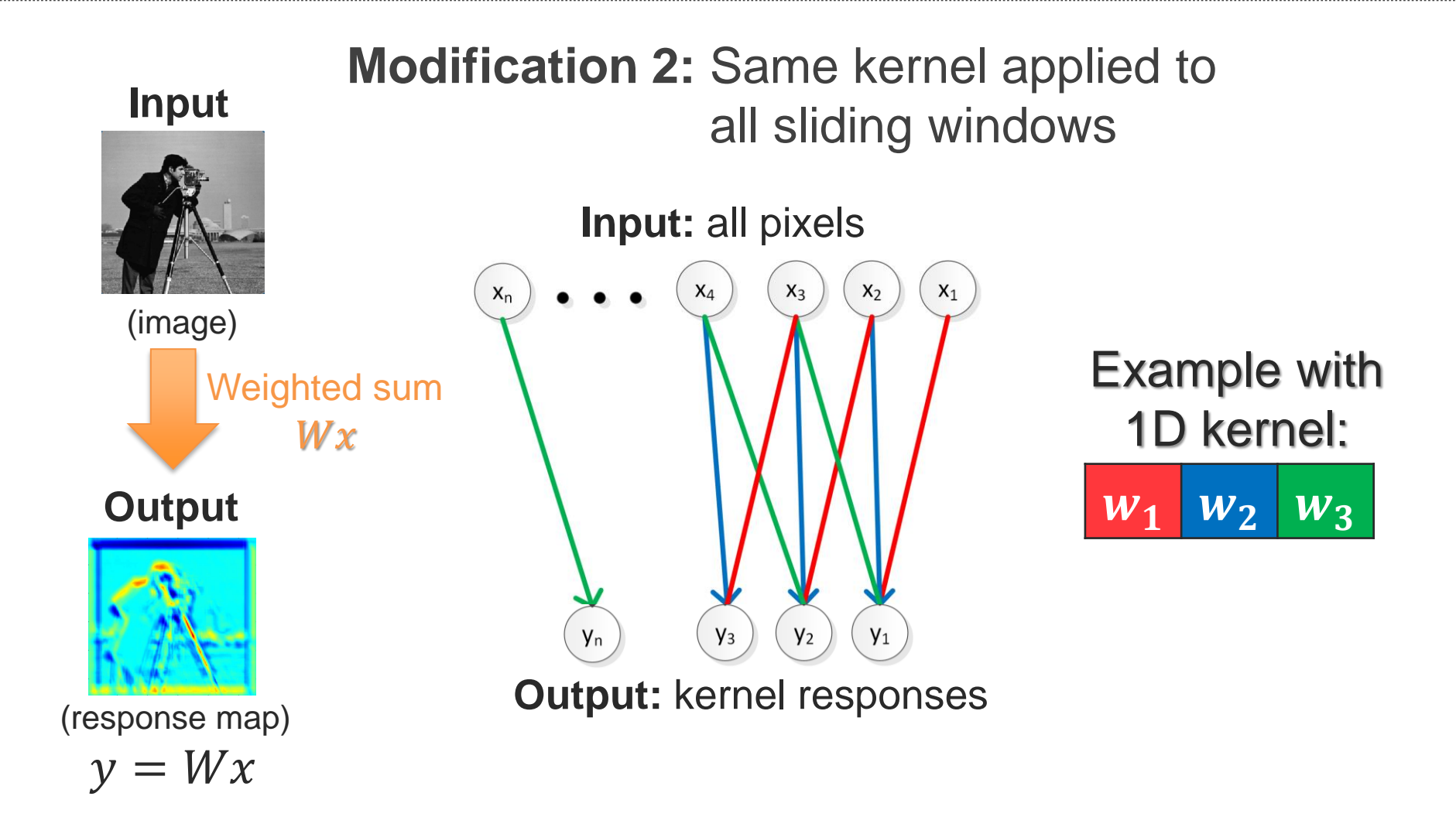

办

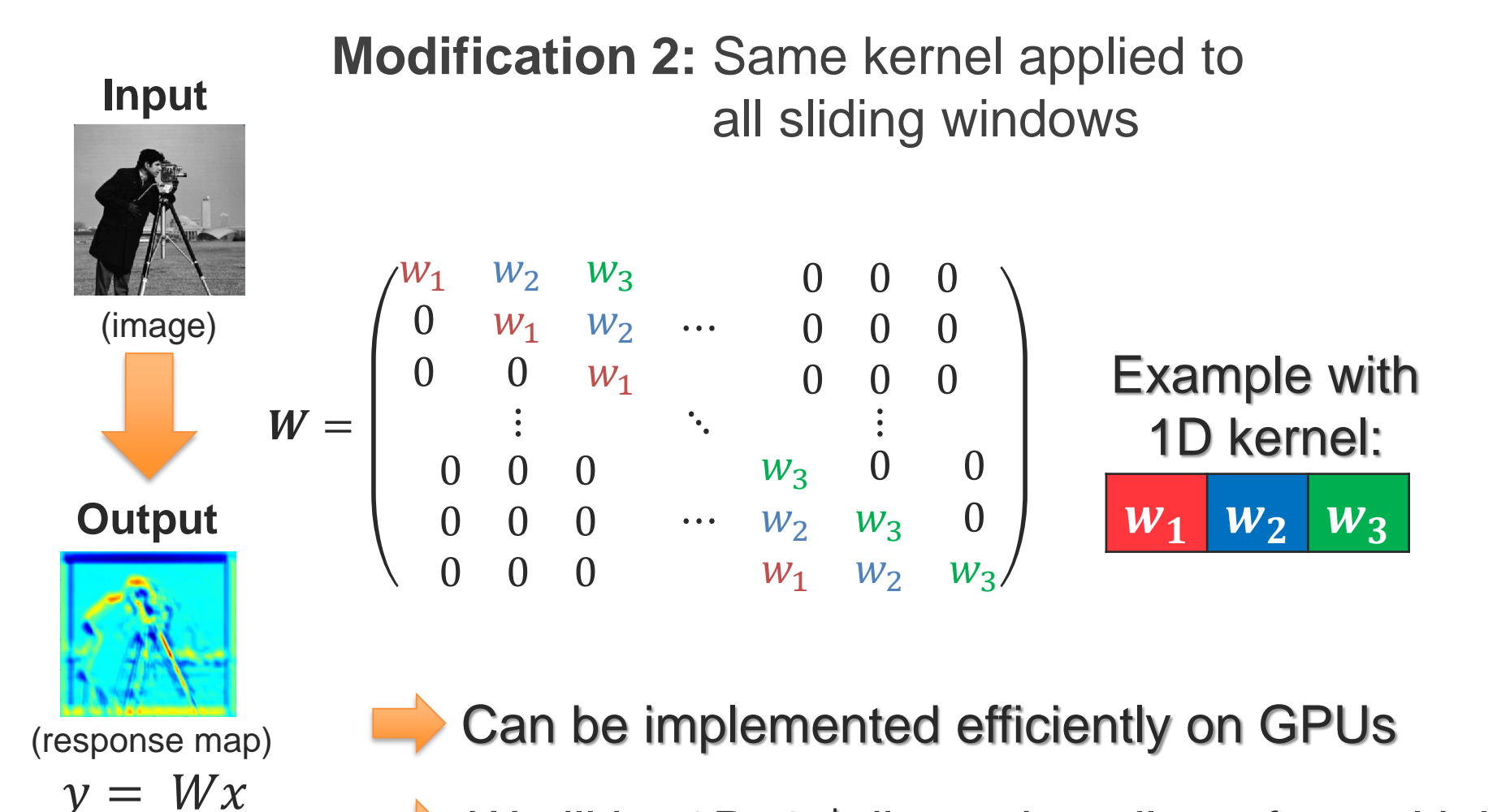

*W* will be 3D: 3rd dimension allows for multiple kernels

### **Convolutional Neural Network**

Multiple convolutional layers

Allows the network to learn combinations of sub-parts, to increase complexity

### but how to encourage abstraction and summarization?

**Answer: Pooling layers** 

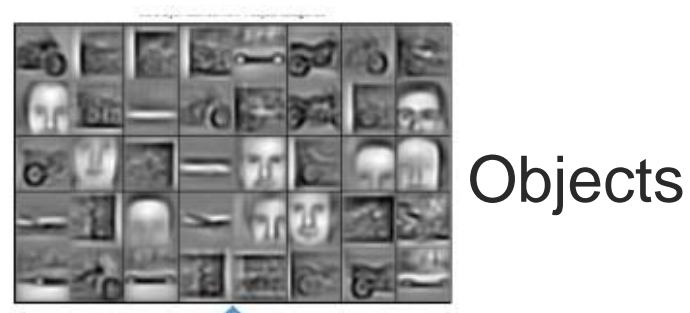

**1** Combination of edges

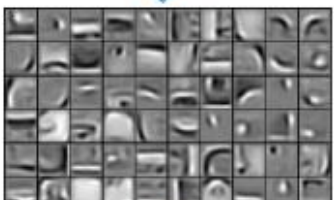

Parts

Combination of edges

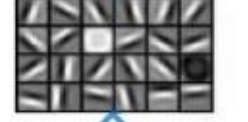

Edges/blobs

**Combination of pixels** 

Input pixels

术

## **Pooling Layer**

### Response map subsampling: Allows summarization of the responses

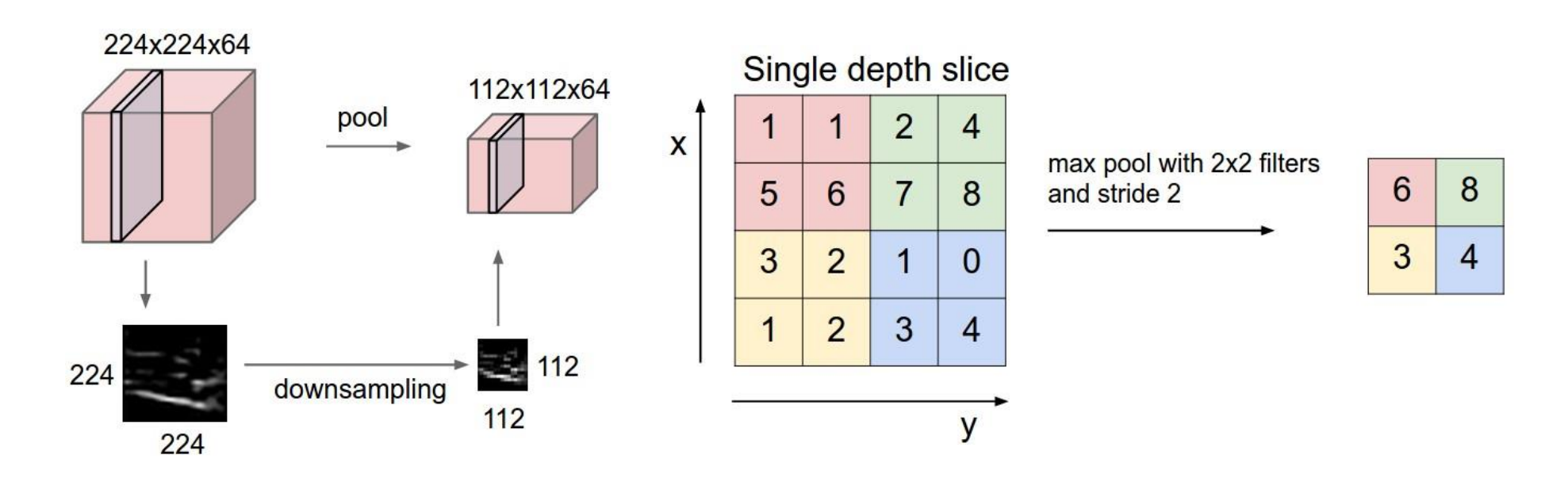

赤
### **Common architectures**

Repeat several times:

- Start with a convolutional layer
- Followed by non-linear activation and pooling

End with a fully connected (MLP) layer

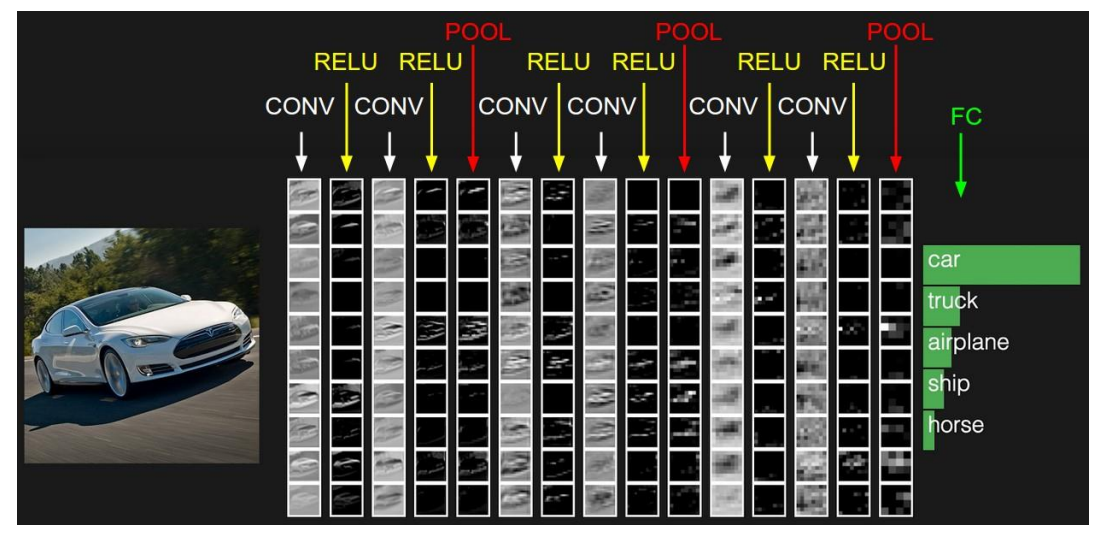

### **Example: VGGNet model**

Used for object classification task

- 1000-way classification task
- 138 million parameters

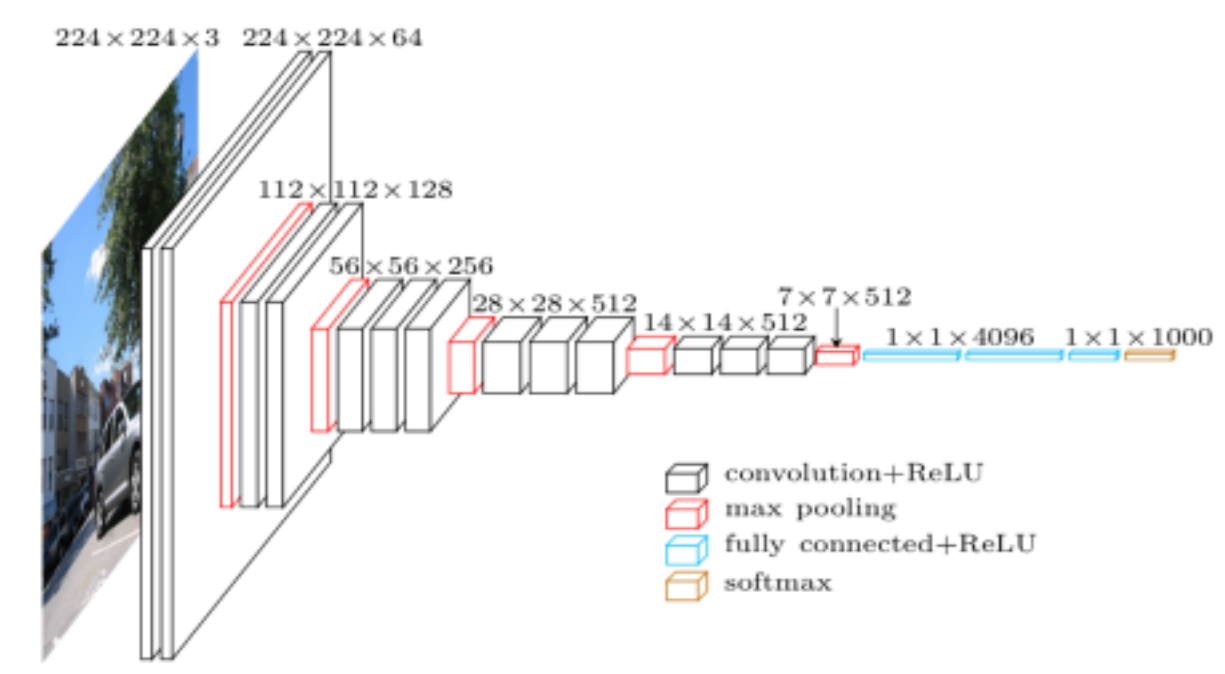

### **Residual Networks (ResNet)**

## Adding residual connections

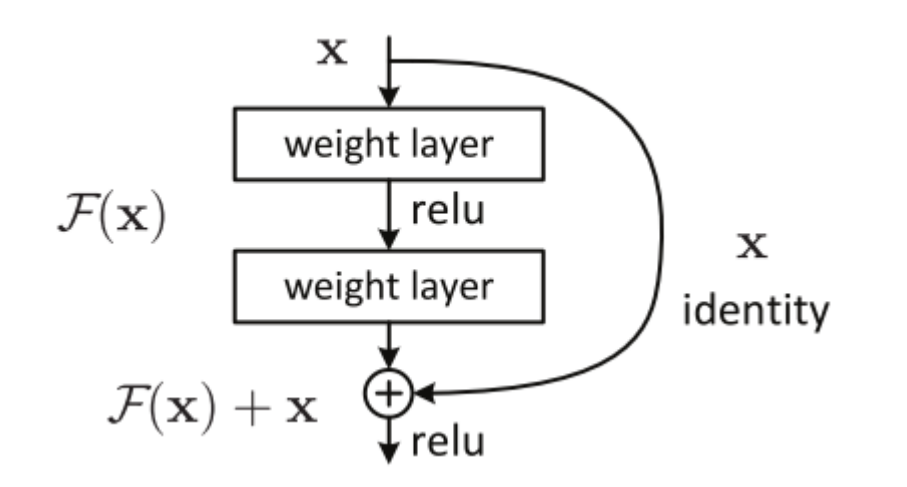

## ResNet (He et al., 2015)

• Up to 152 layers!

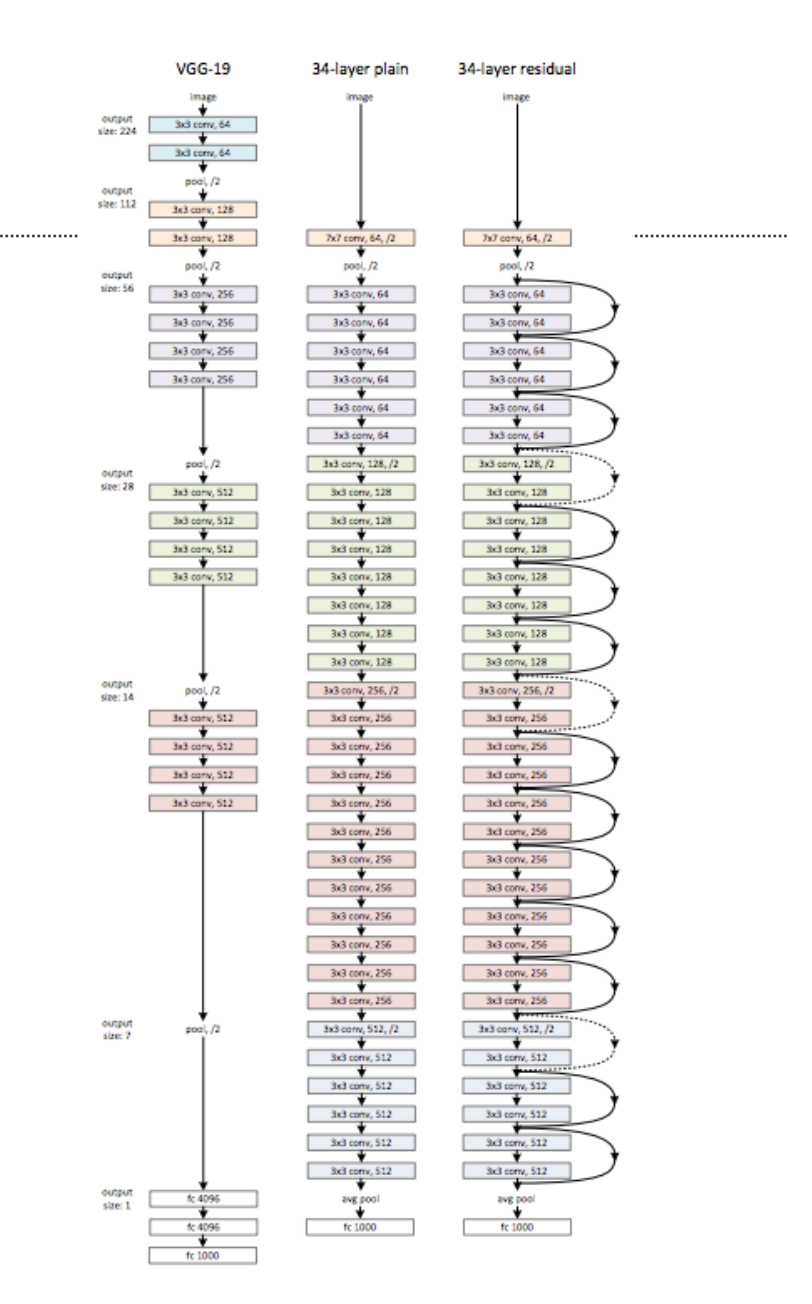

办

## **Visualizing CNNs**

### **Visualizing the Last CNN Layer: t-sne**

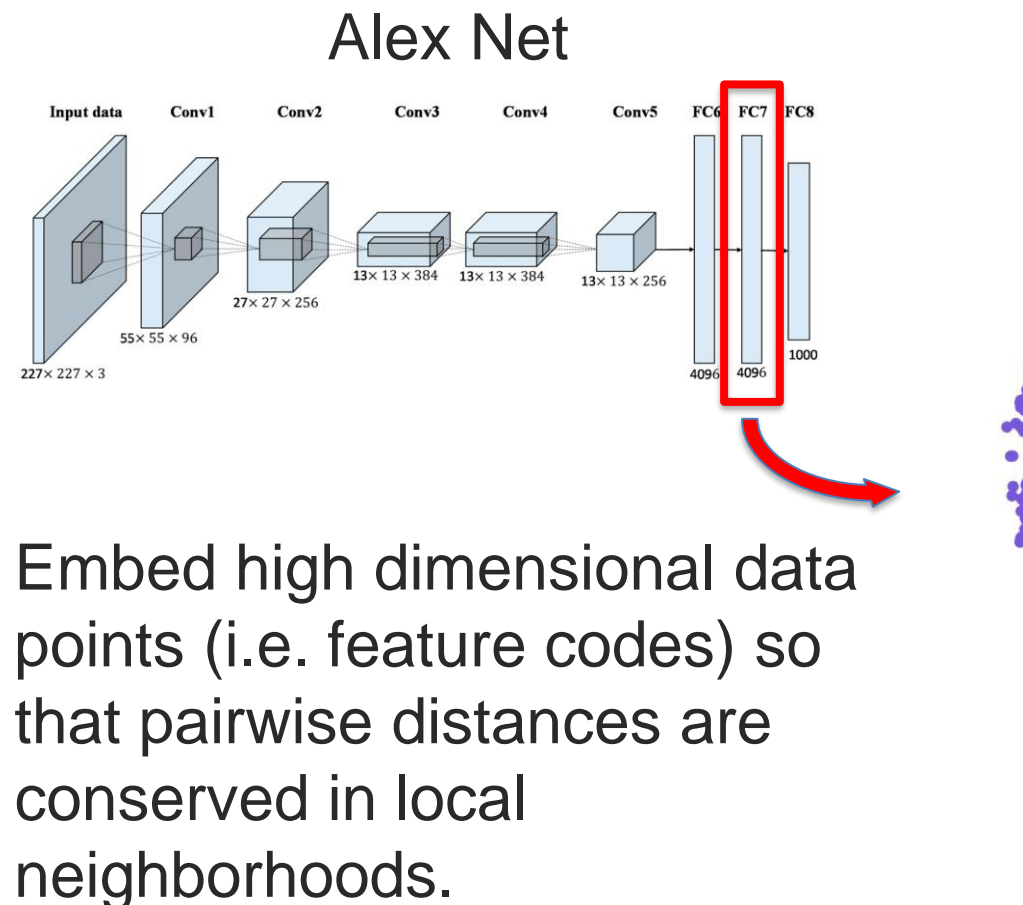

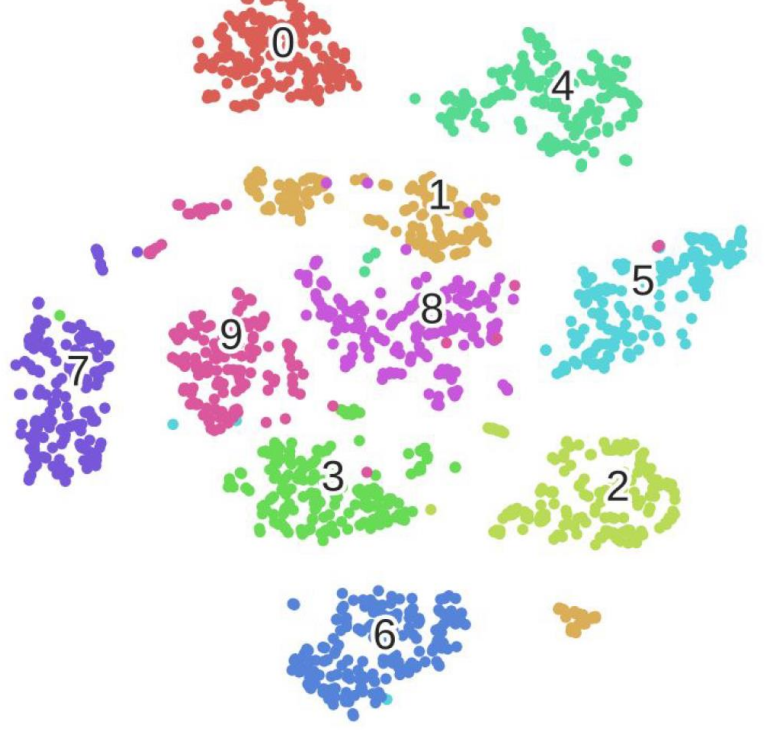

序

### **Deconvolution**

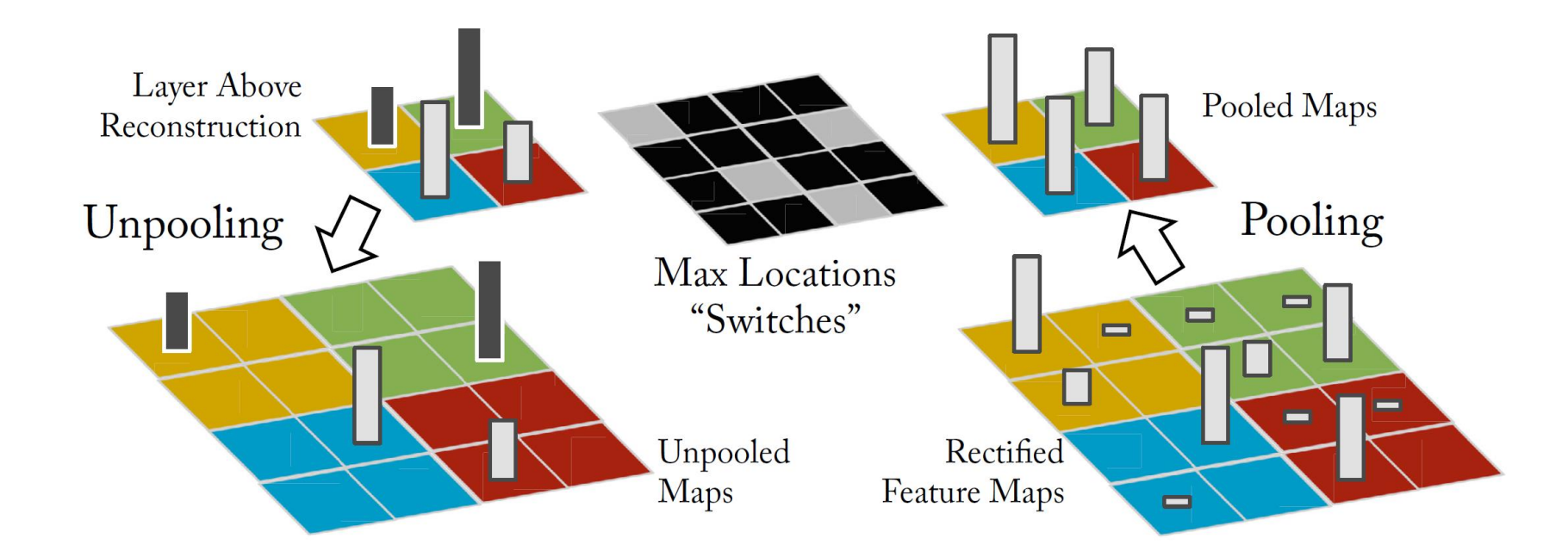

### **CAM: Class Activation Mapping [CVPR 2016]**

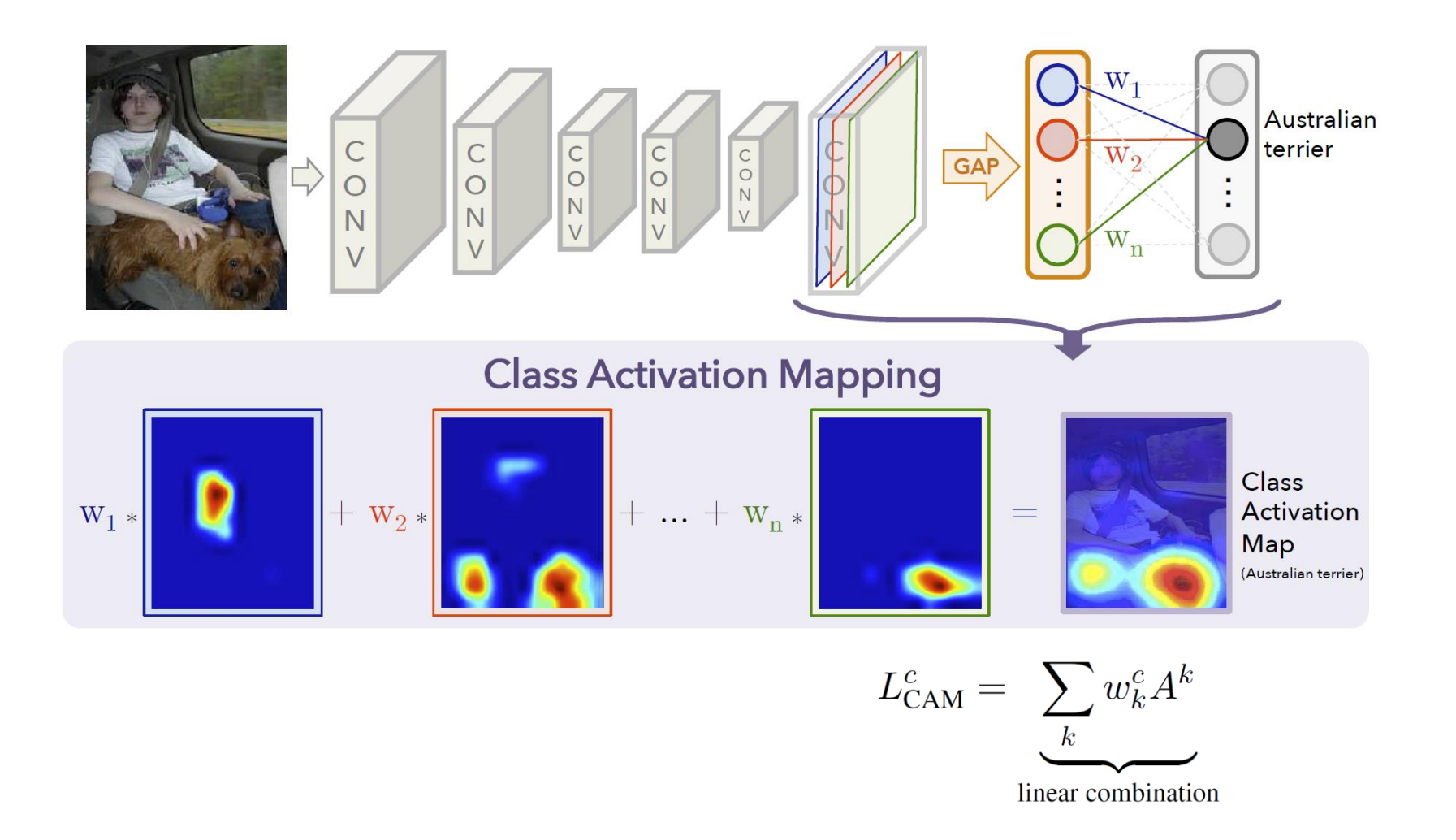

### **Grad-CAM [ICCV 2017]**

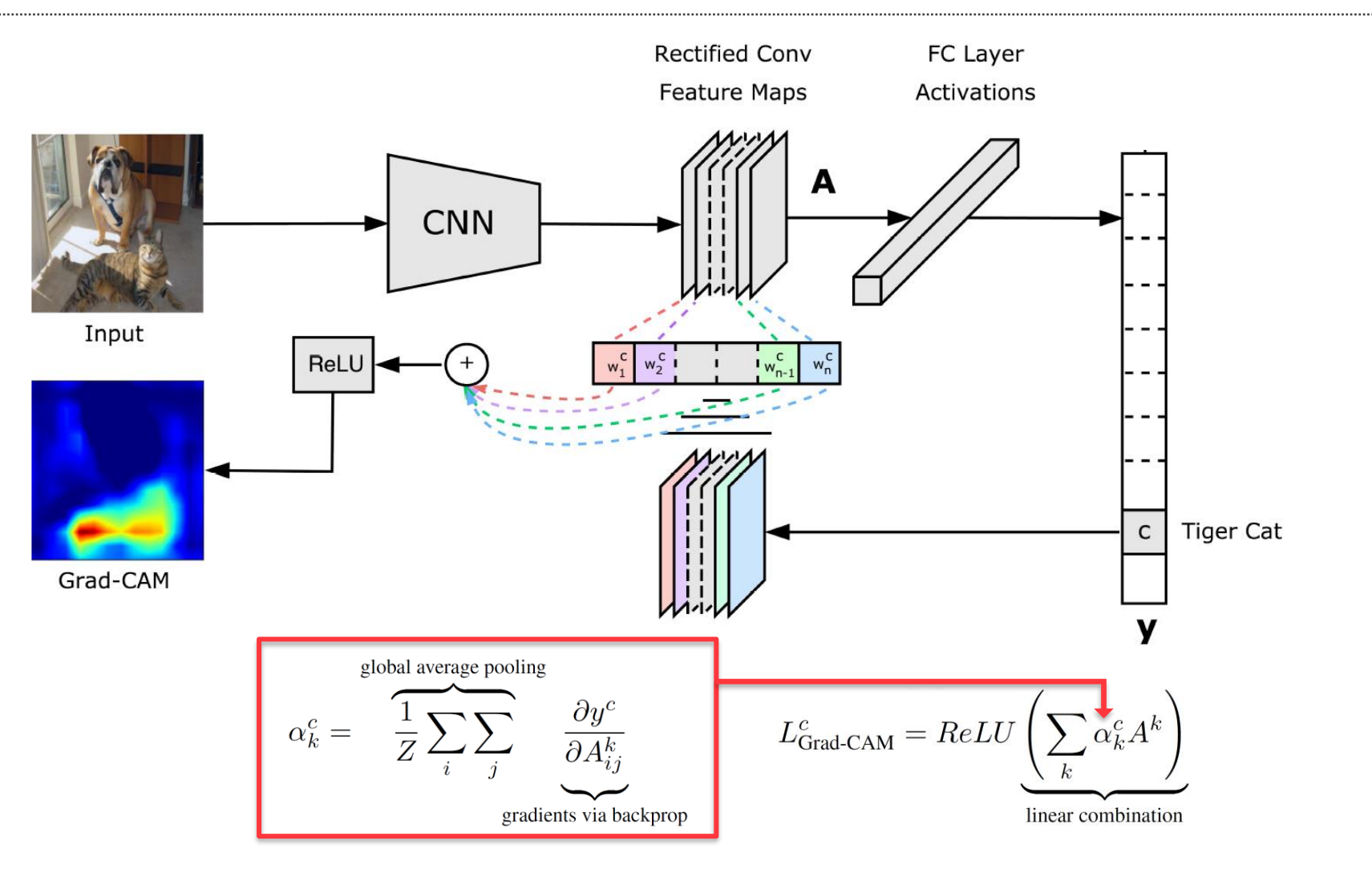

亦

## **Region-based CNNs**

### **Object recognition**

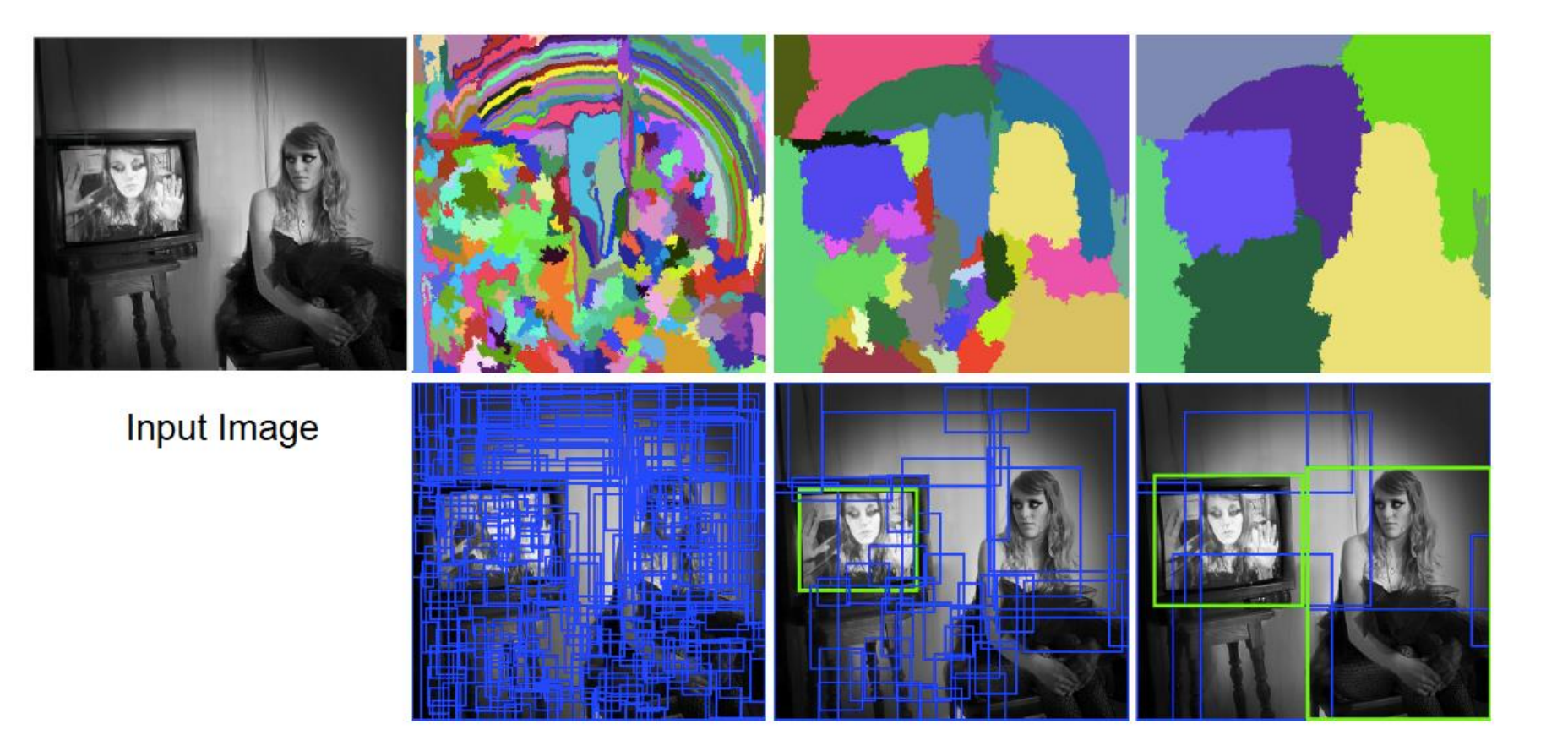

### **Object Detection (and Segmentation)**

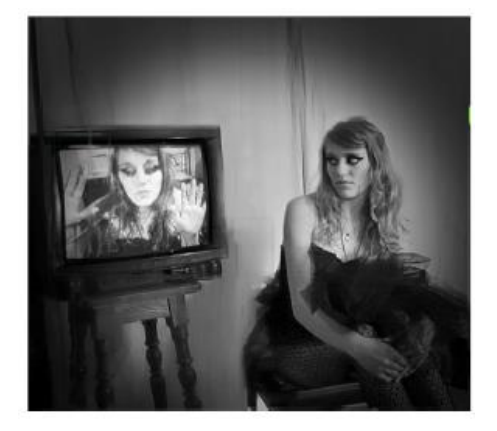

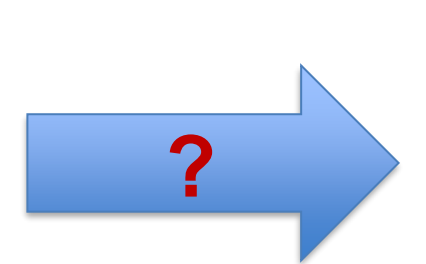

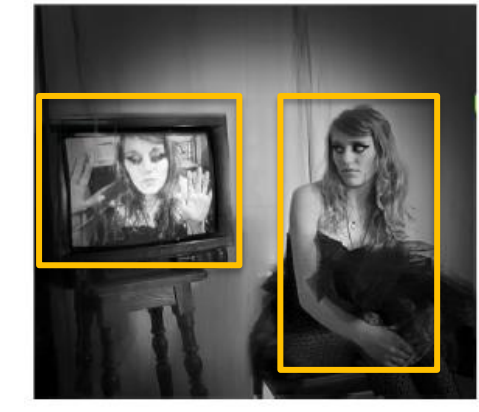

### Input image **Detected Objects**

### One option: Sliding window

### **Object Detection (and Segmentation)**

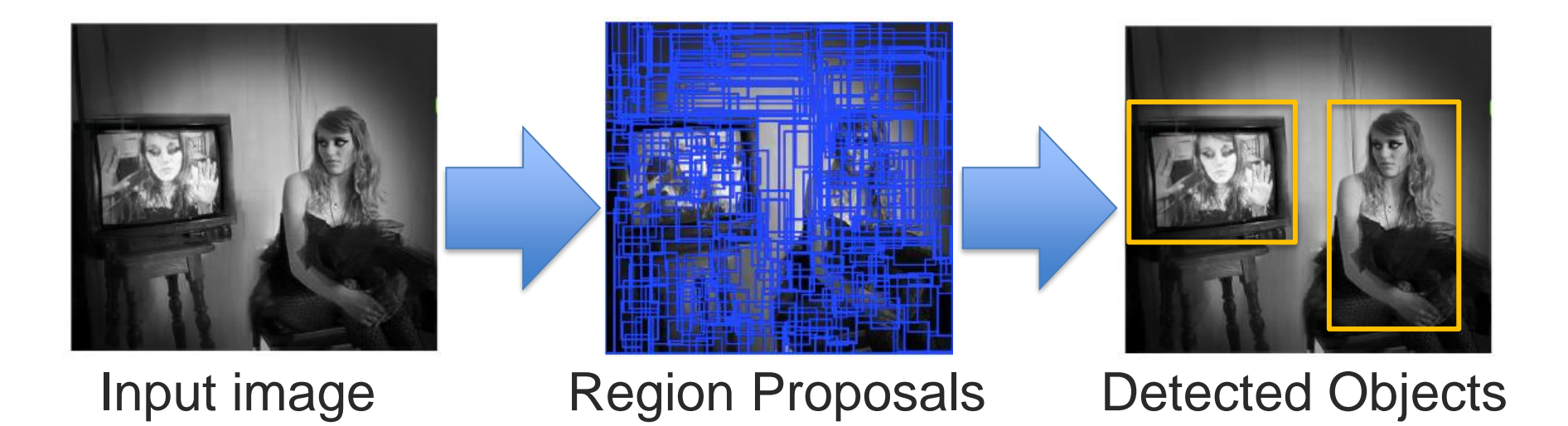

A better option: Start by Identifying hundreds of region proposals and then apply our CNN object detector

*How to efficiently identify region proposals?*

### **Selective Search** [Uijlings et al., IJCV 2013]

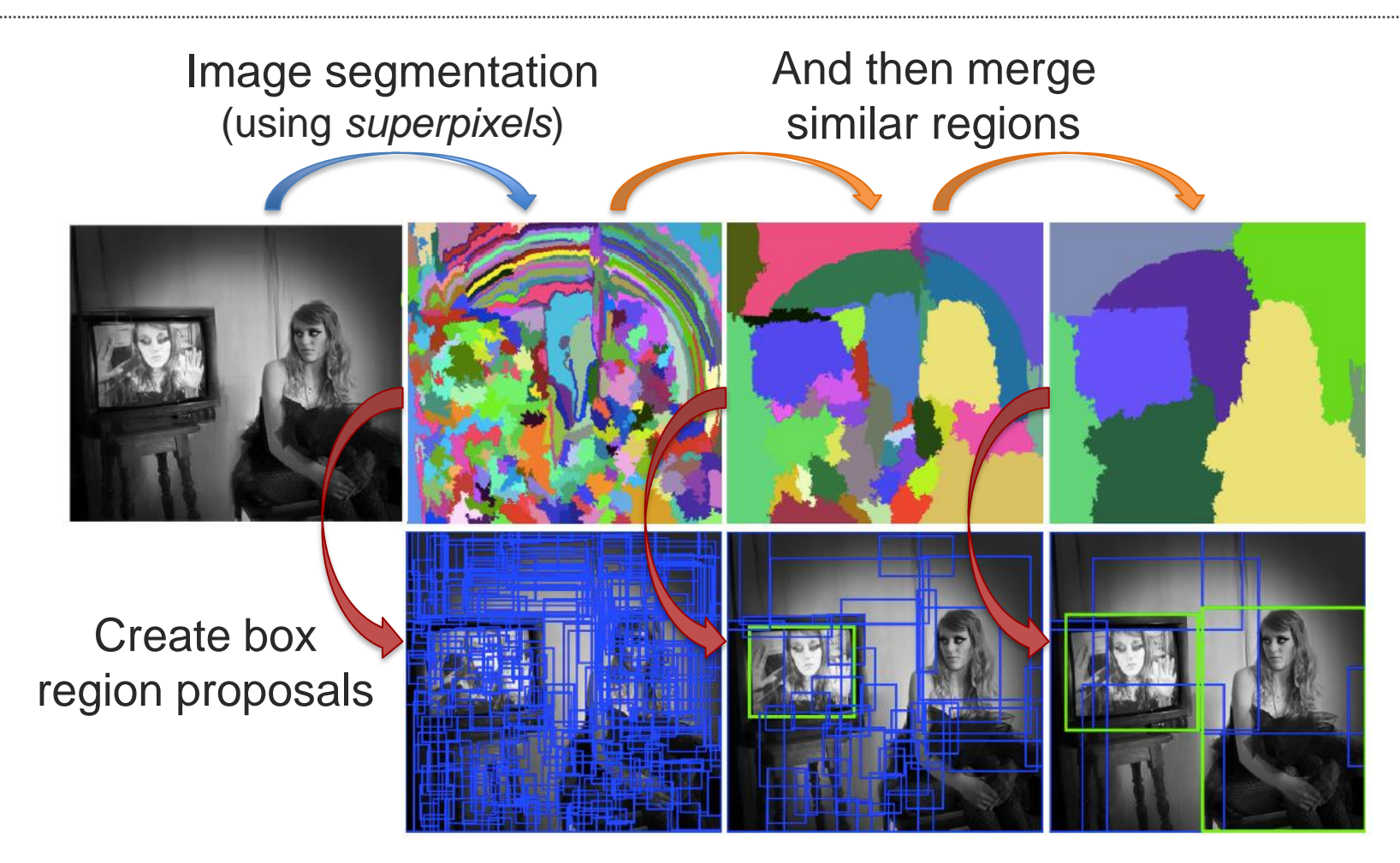

六

### **R-CNN** [Girshick et al., CVPR 2014]

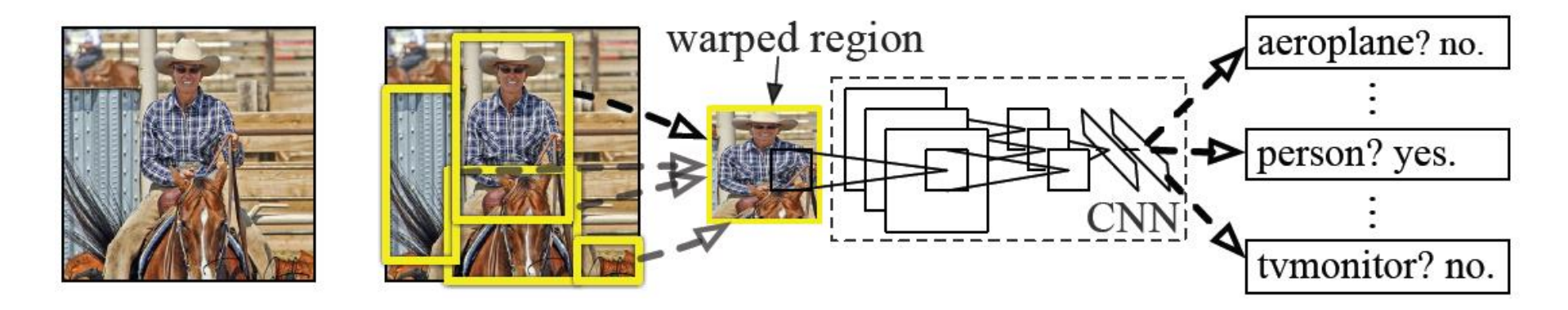

- Select ~2000 region proposals I Time consuming!
- Warp each region
- Apply CNN to each region Time consuming!

**Fast R-CNN:** Applies CNN only once, and then extracts regions **Faster R-CNN:** Region selection on the Conv5 response map

### **Mask R-CNN: Detection and Segmentation**

### (He et al., 2018)

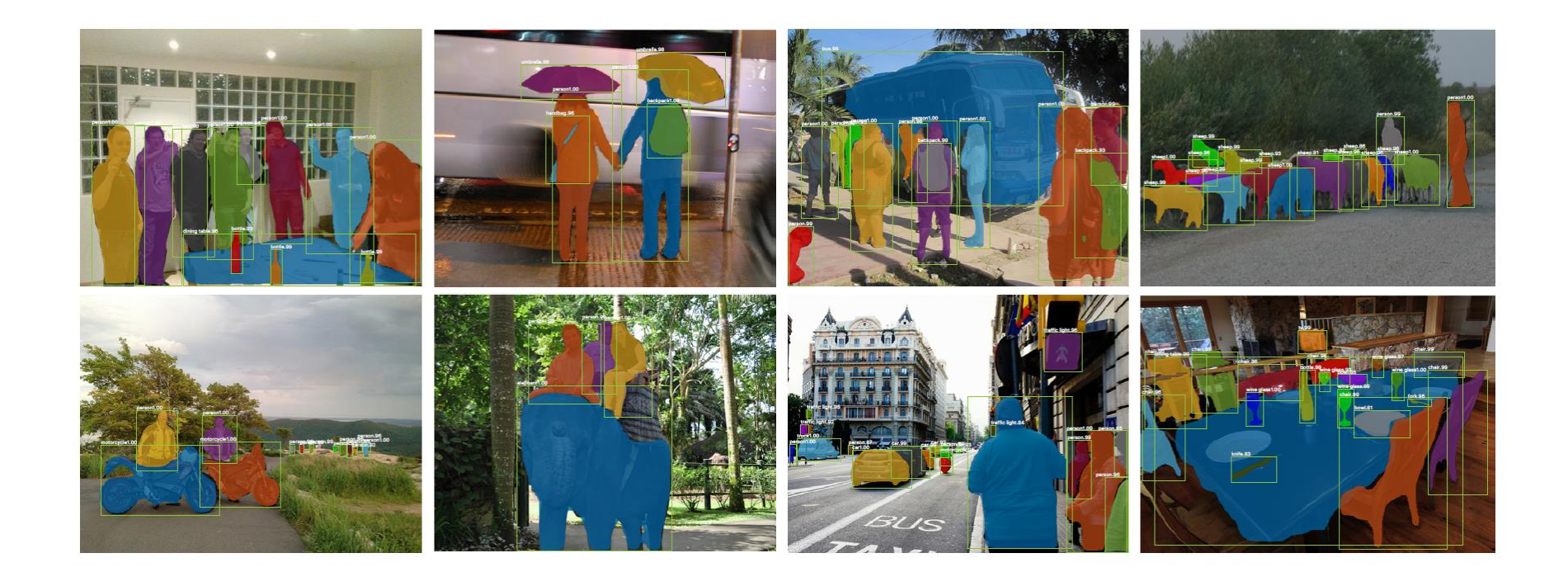

# **Sequential Modeling with Convolutional Networks**

### **Modeling Temporal and Sequential Data**

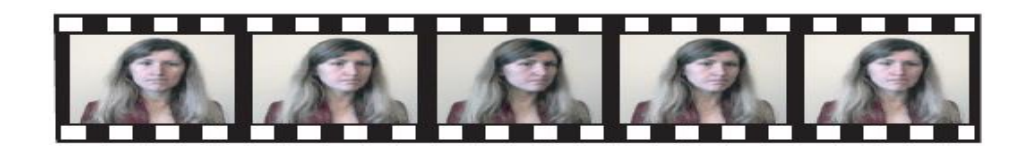

How to represent a video sequence?

One option: Recurrent Neural Networks (more about this next week)

### **3D CNN**

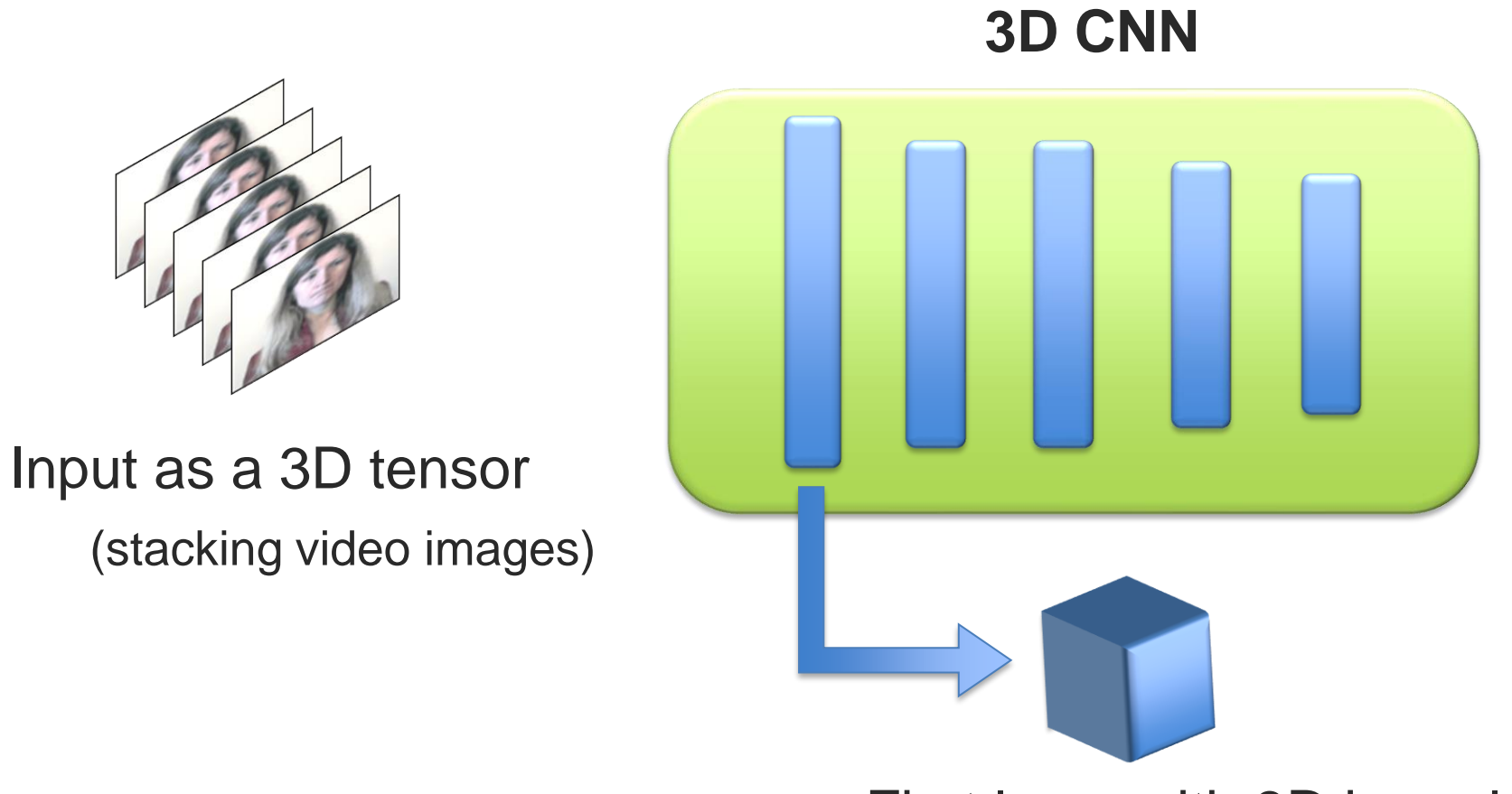

First layer with 3D kernels

### **Time-Delay Neural Network**

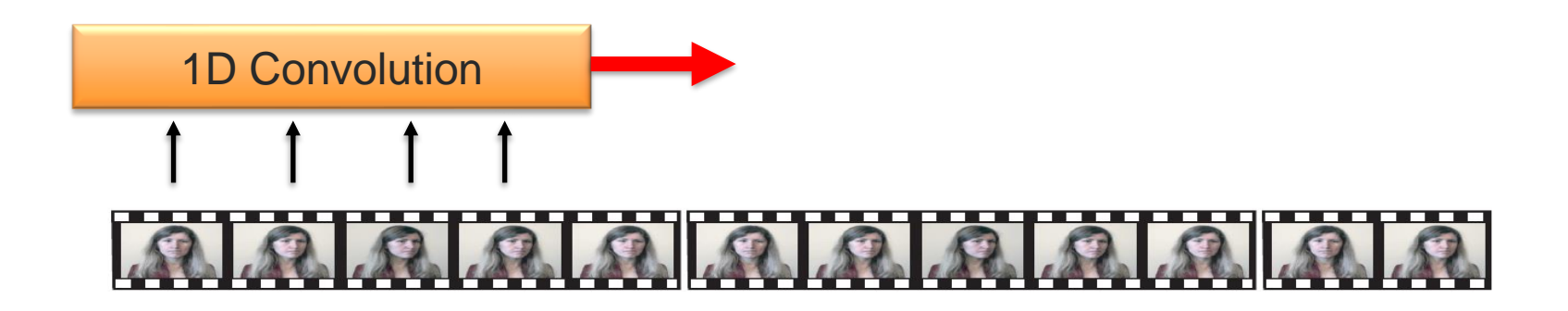

**Alexander Waibel**, Phoneme Recognition Using Time-Delay Neural Networks, SP87-100, Meeting of the Institute of Electrical, Information and Communication Engineers (IEICE), December, 1987,Tokyo, Japan.

### **Temporal Convolution Network (TCN)** [Lea et al., CVPR 2017]

### $R$   $R$   $R$   $R$   $R$   $R$   $R$  $\Omega$  $\Omega$  $\Omega$  $\Omega$

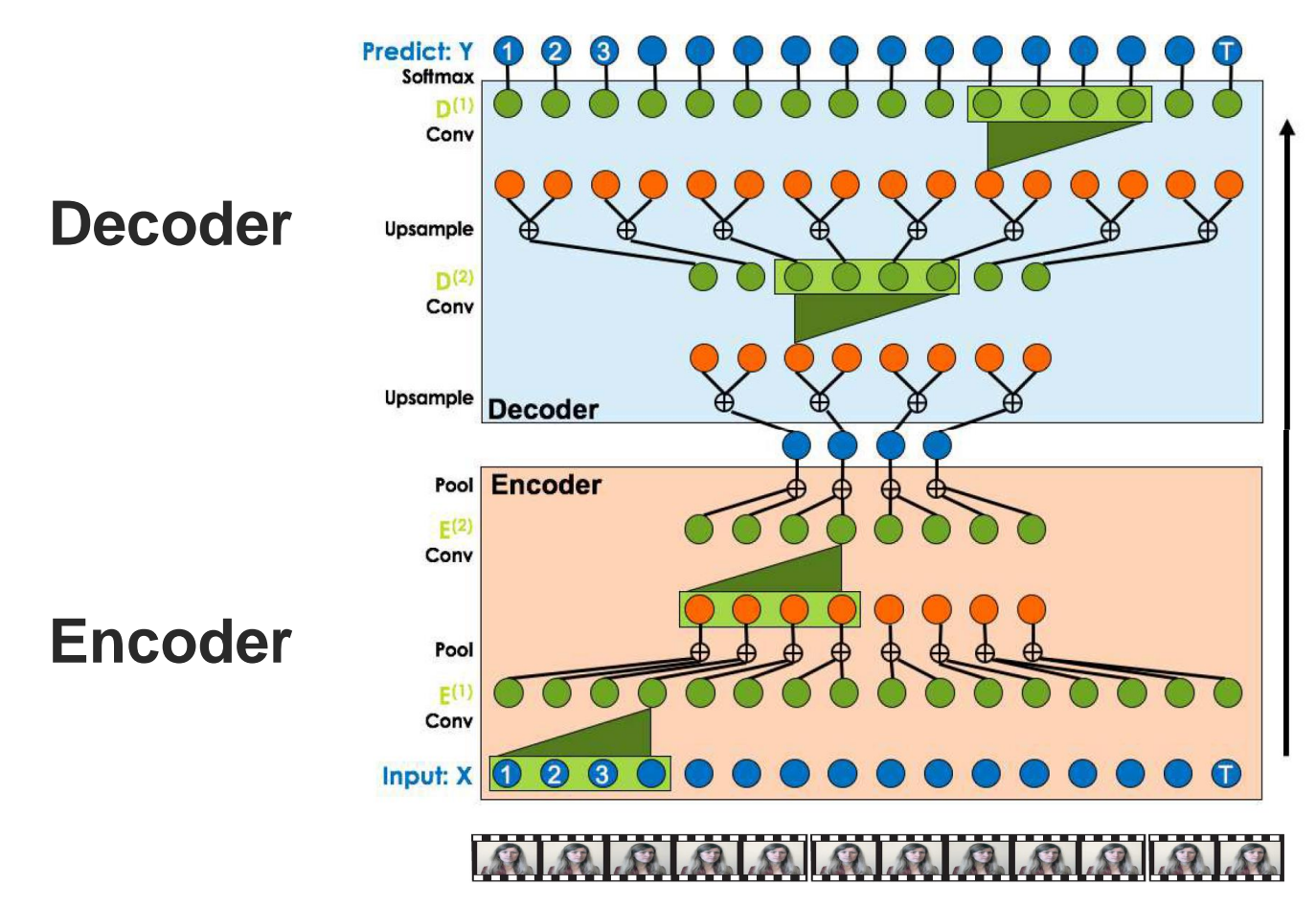

办

## **Team Matching Event**

# **Appendix: Tools for Automatic visual behavior analysis**

### **Automatic analysis of visual behavior**

- Face detection
- Face tracking
	- Facial landmark detecion
- Head pose
- Eye gaze tracking
- Facial expression analysis
- Body pose tracking

## **Face Detection – Multi-Task CNN** [SPL 2016]

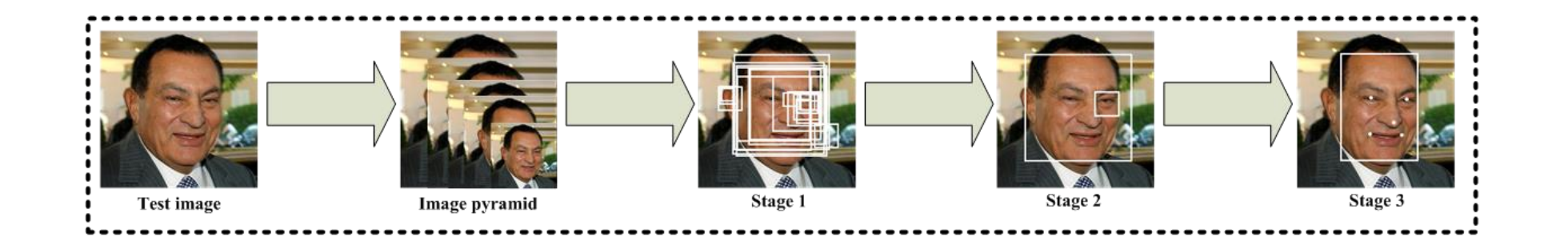

Stage 1: candidate windows are produced through a fast Proposal Network

Stage 2: refine these candidates through a Refinement Network

Stage 3: produces final bounding box and facial landmarks position

- Multi-Task CNN face detector
	- https://kpzhang93.github.io/MTCNN\_face\_detection\_alignment/index.html
- OpenCV (Viola-Jones detector)
- $\blacksquare$  dlib (HOG + SVM)
	- <http://dlib.net/>
- Tree based model (accurate but very slow)
	- <http://www.ics.uci.edu/~xzhu/face/>
- HeadHunter (accurate but slow)
	- [http://markusmathias.bitbucket.org/2014\\_eccv\\_face\\_detection/](http://markusmathias.bitbucket.org/2014_eccv_face_detection/)
- NPD
	- <http://www.cbsr.ia.ac.cn/users/scliao/projects/npdface/>

### **Facial Landmarks: Constrained Local Neural Field**

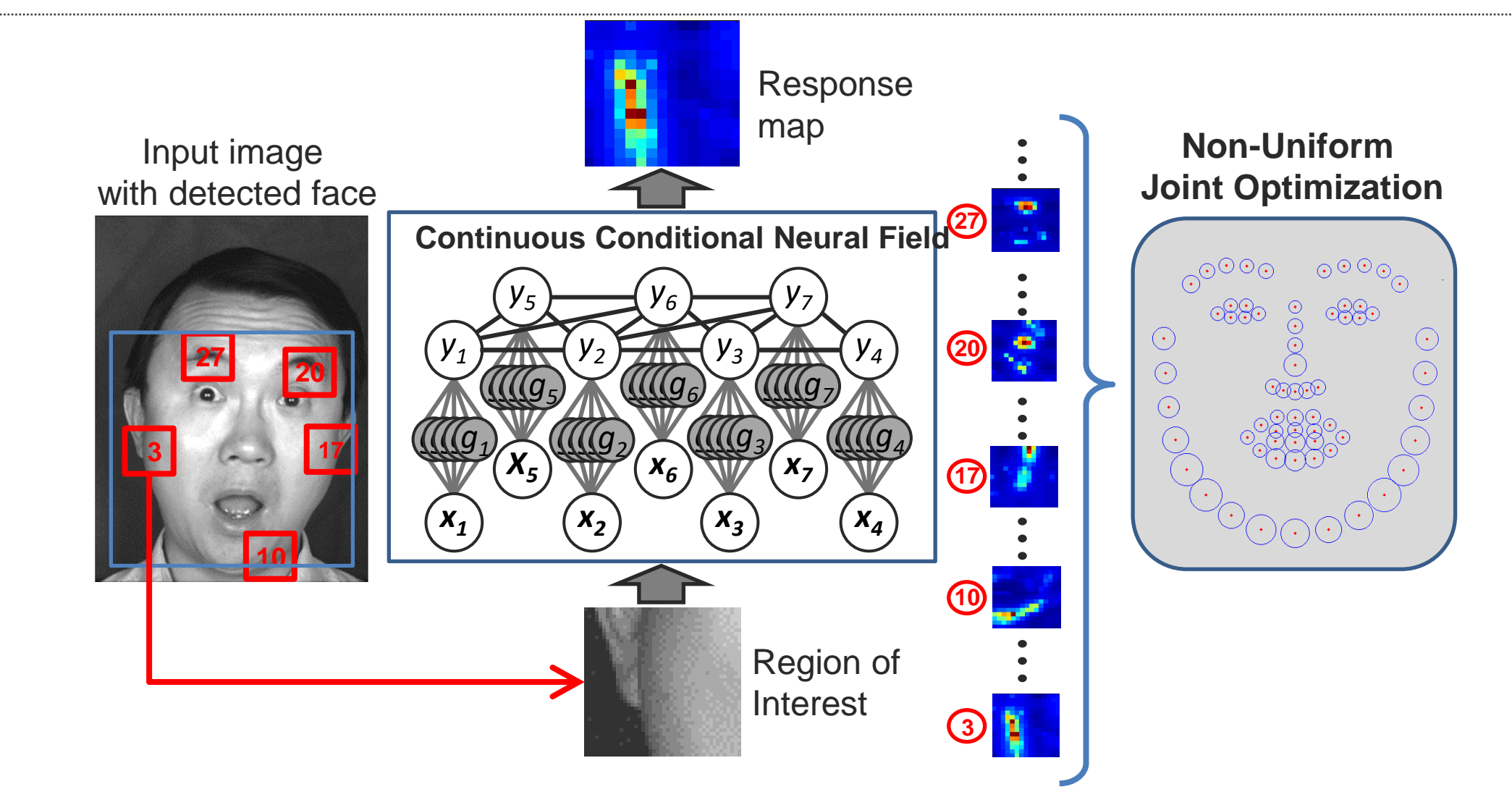

亦

- OpenFace: facial features
	- <https://github.com/TadasBaltrusaitis/OpenFace>
- Chehra face tracking
	- **<u><https://sites.google.com/site/chehrahome/></u>**
- Menpo project (good AAM, CLM learning tool)
	- http://www.menpo.org/
- IntraFace: Facial attributes, facial expression analysis
	- **Intro://www.humansensing.cs.cmu.edu/intraface/**
- OKAO Vision: Gaze estimation, facial expression
	- [http://www.omron.com/ecb/products/mobile/okao03.html \(](http://www.omron.com/r_d/coretech/vision/okao.html)Commercial software)
- VisageSDK
	- <http://www.visagetechnologies.com/products/visagesdk/>
	- (Commercial software)

### **Facial expression analysis**

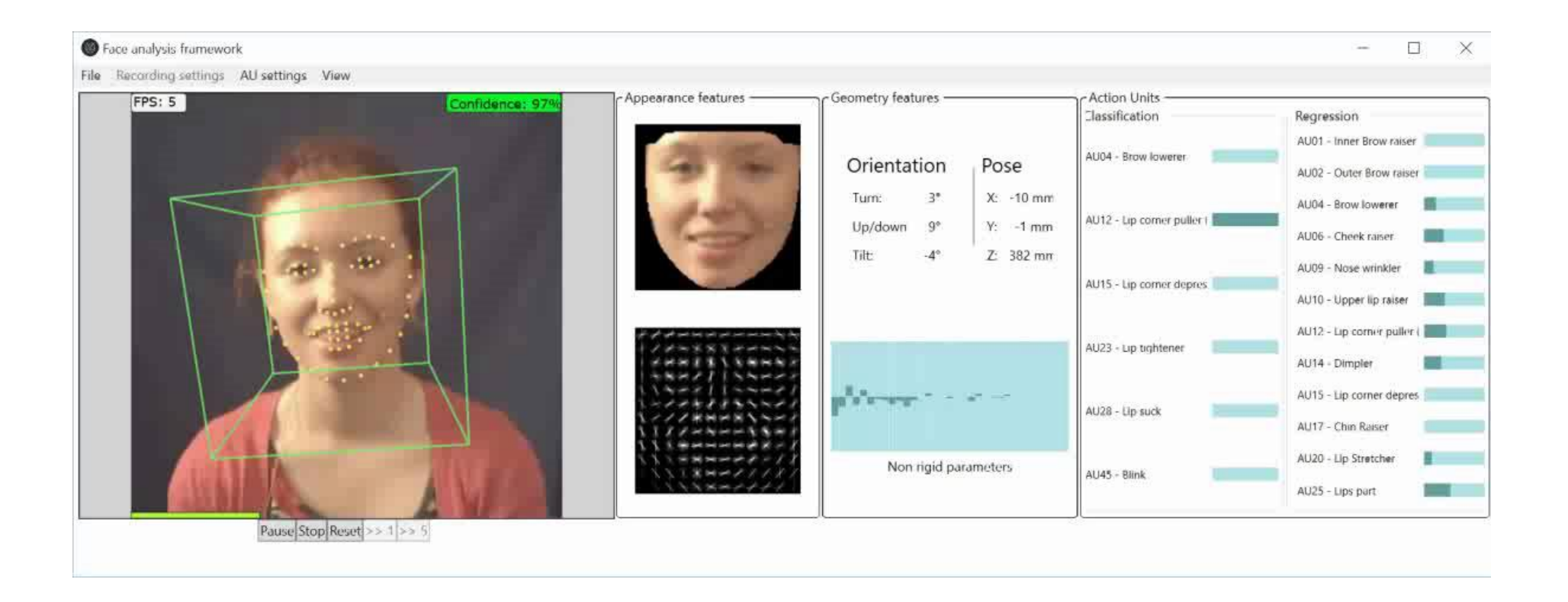

[**OpenFace: an open source facial behavior analysis toolkit**, T. Baltrušaitis et al., 2016]

- OpenFace: Action Units
	- <https://github.com/TadasBaltrusaitis/OpenFace>
- Shore: facial tracking, smile detection, age and gender detection
	- <http://www.iis.fraunhofer.de/en/bf/bsy/fue/isyst/detektion/>
- FACET/CERT (Emotient API): Facial expression recognition
	- [http://imotionsglobal.com/software/add-on-modules/attention-tool-facet](http://imotionsglobal.com/software/add-on-modules/attention-tool-facet-module-facial-action-coding-system-facs/)module-facial-action-coding-system-facs/ (Commercial software)
- Affdex
	- <http://www.affectiva.com/solutions/apis-sdks/>
	- (commercial software)

### **Gaze Estimation – Eye, Head and Body**

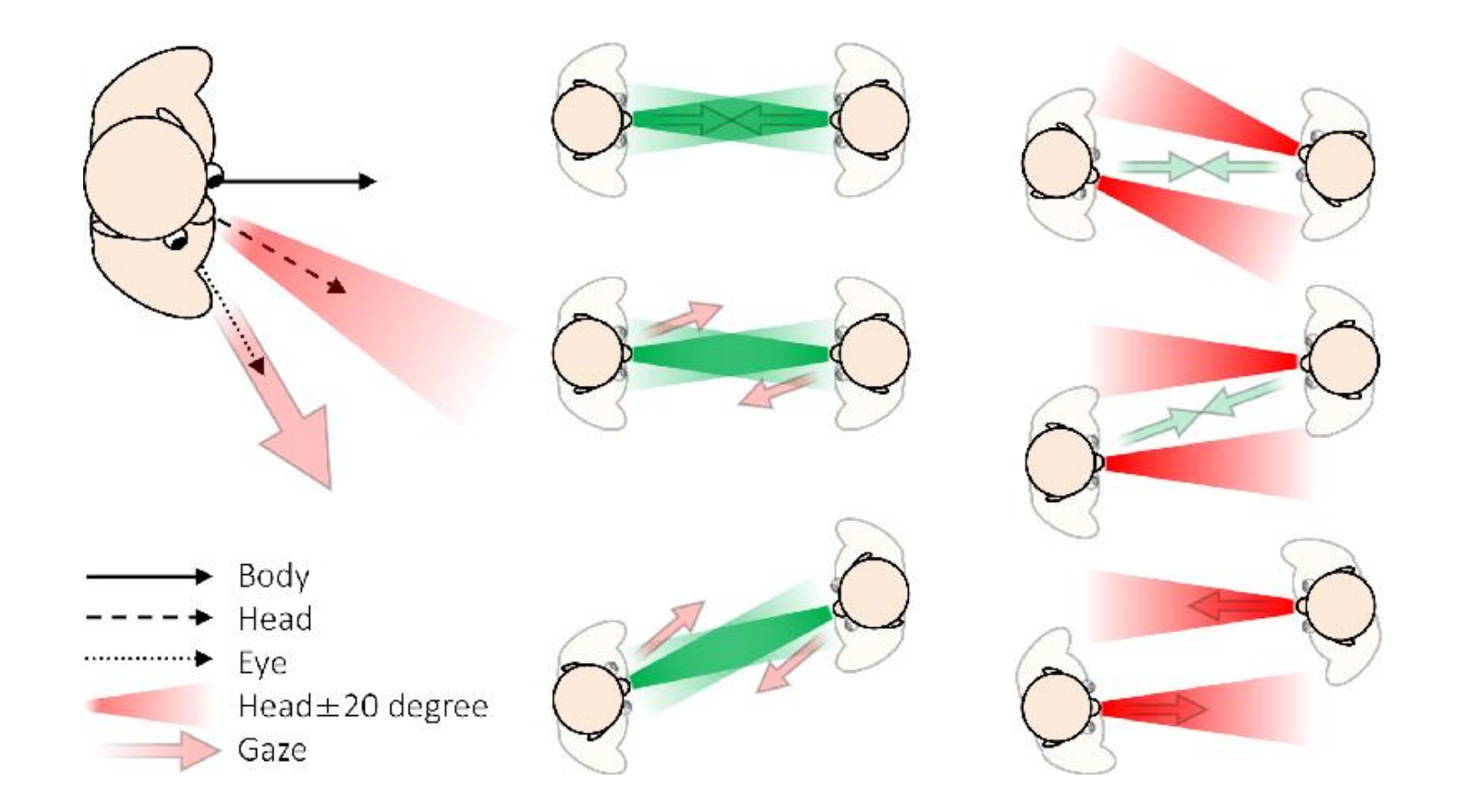

Image from Hachisu et al (2018). FaceLooks: A Smart Headband for Signaling Face-to-Face Behavior. *Sensors*.

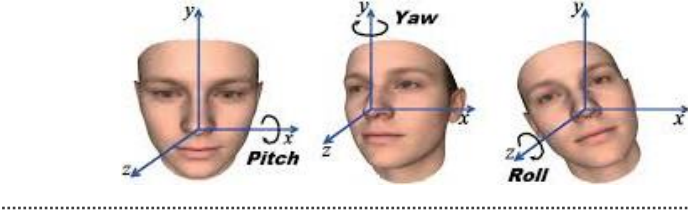

- **Existing Software (head gaze)**
- OpenFace
	- <https://github.com/TadasBaltrusaitis/OpenFace>
- Chehra face tracking
	- <https://sites.google.com/site/chehrahome/>
- Watson: head pose estimation
	- <http://sourceforge.net/projects/watson/>
- Random forests
	- **E** [http://www.vision.ee.ethz.ch/~gfanelli/head\\_pose/head\\_forest.html](http://www.vision.ee.ethz.ch/~gfanelli/head_pose/head_forest.html)
	- (requires a Kinect)
- IntraFace
	- **Intreef <http://www.humansensing.cs.cmu.edu/intraface/>**

### **Existing Software (eye gaze)**

- OpenFace: gaze from a webcam
	- <https://github.com/TadasBaltrusaitis/OpenFace>
- EyeAPI: eye pupil detection
	- <http://staff.science.uva.nl/~rvalenti/>
- EyeTab
	- **E** <https://www.cl.cam.ac.uk/research/rainbow/projects/eyetab/>
- OKAO Vision: Gaze estimation, facial expression
	- **Intreef and the set of the community of the set of the community of the set of the set of the set of the set of the set of the set of the set of the set of the set of the set of the set of the set of the set of the set of** software)

### **Articulated Body Tracking: OpenPose**

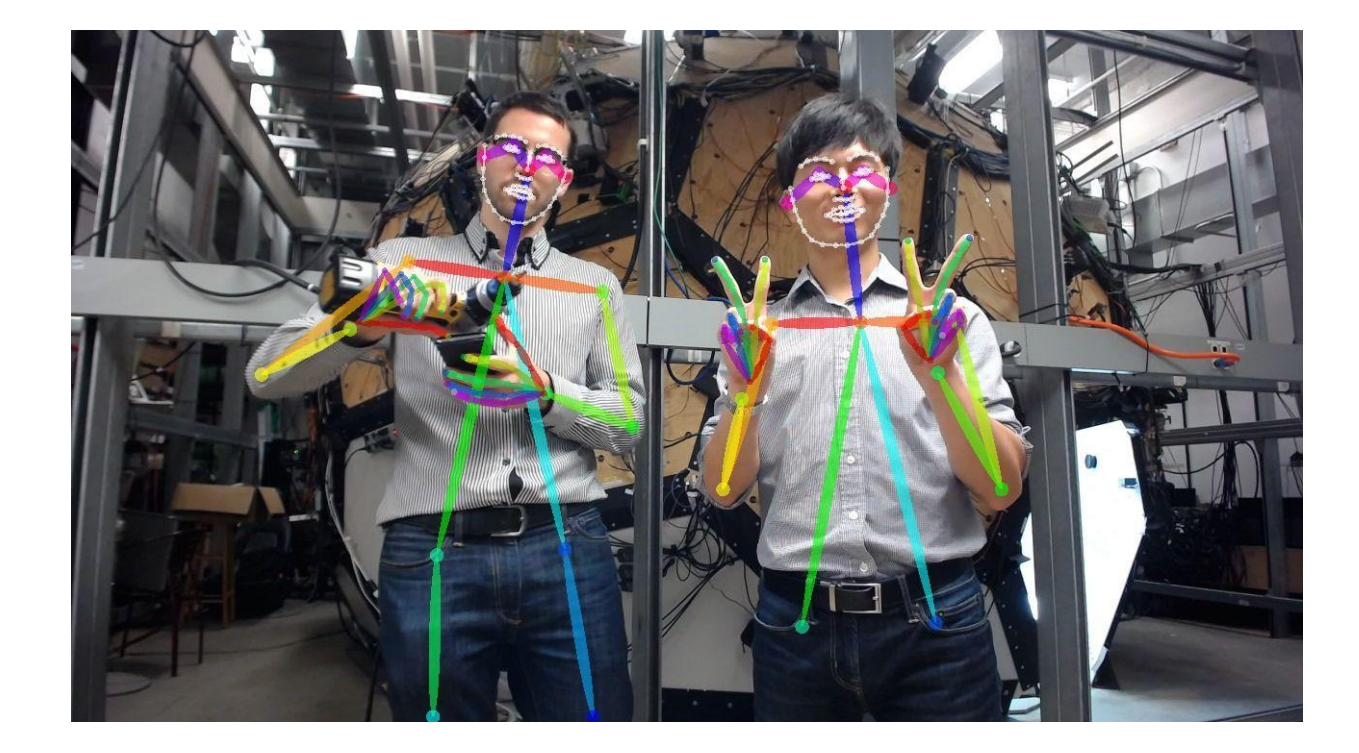

- OpenPose
	- <https://github.com/CMU-Perceptual-Computing-Lab/openpose>
- Microsoft Kinect
	- **E** <http://www.microsoft.com/en-us/kinectforwindows/>
- OpenNI
	- <http://openni.org/>
- Convolutional Pose Machines
	- <https://github.com/shihenw/convolutional-pose-machines-release>

### **Visual Descriptors**

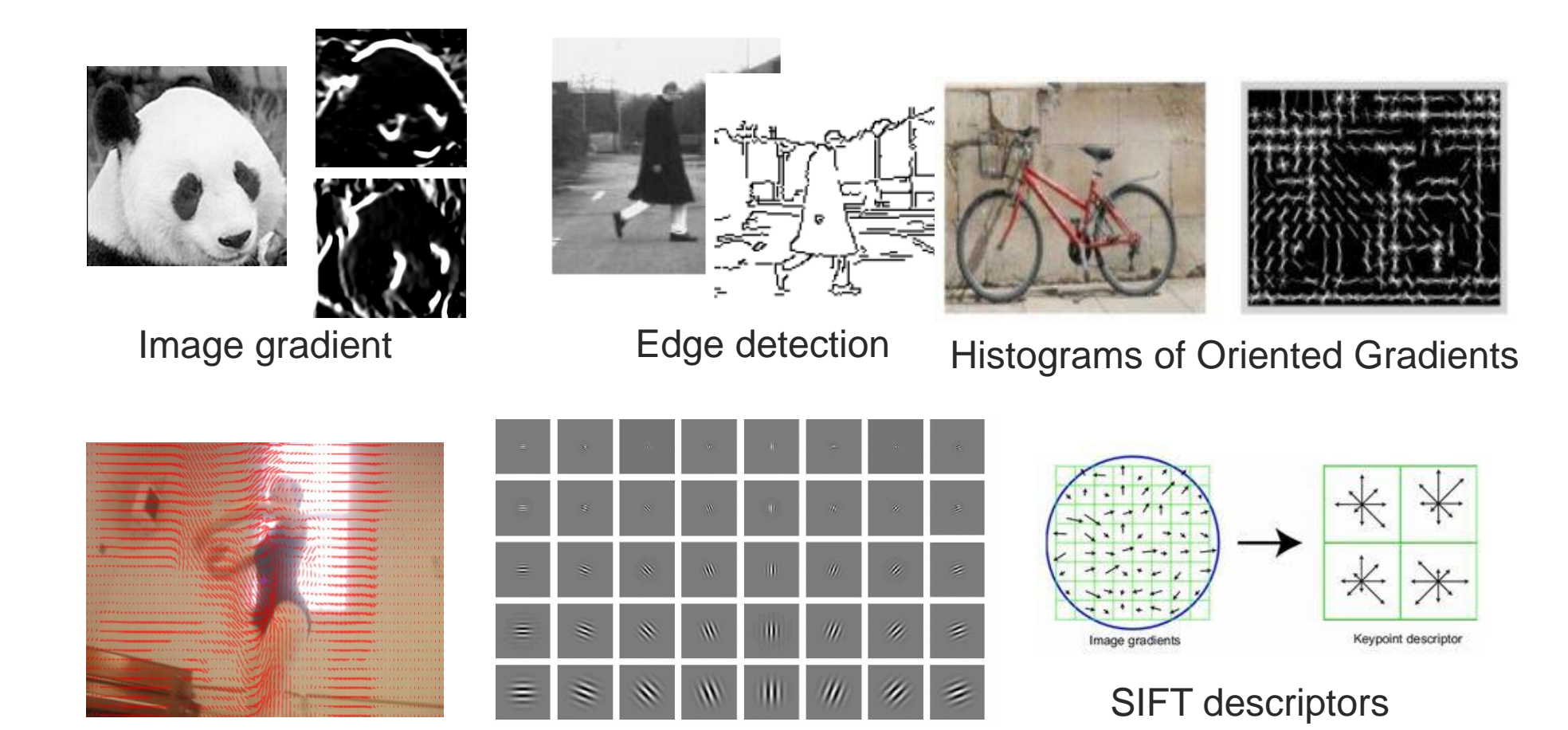

Optical Flow

Gabor Jets

Language Technologies Institute

办

## **Existing Software (visual descriptors)**

- OpenCV: optical flow, gradient, Haar filters...
- SIFT descriptors
	- **Intreef 10 <http://blogs.oregonstate.edu/hess/code/sift/>**
- $\blacksquare$  dlib HoG
	- <http://dlib.net/>
- OpenFace: Aligned HoG for faces
	- **E** <https://github.com/TadasBaltrusaitis/CLM-framework>